UNIVERSIDADE FEDERAL DO PARANÁ

# JOÃO FERNANDO TELMA

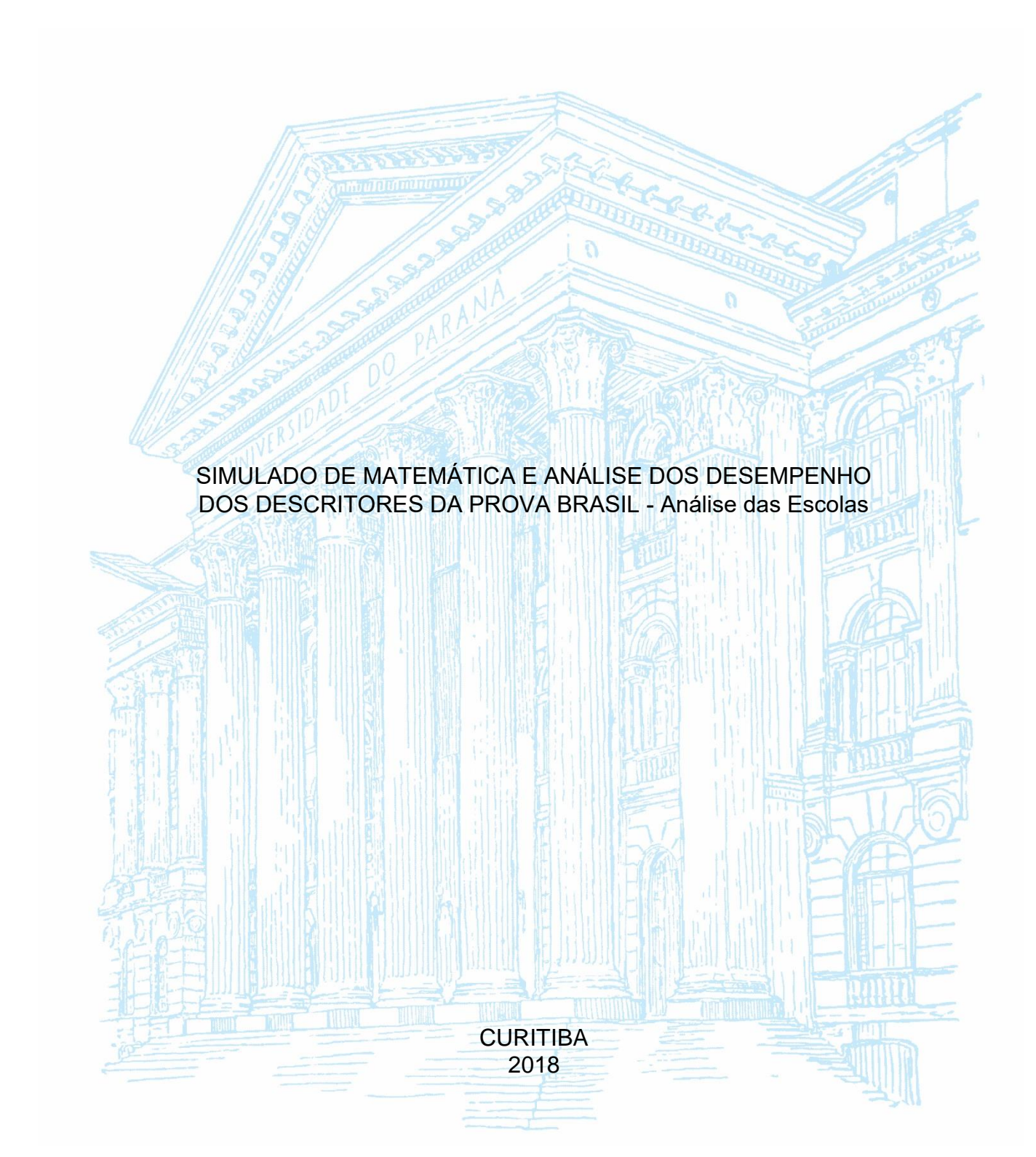

JOÃO FERNANDO TELMA

# SIMULADO DE MATEMÁTICA E ANÁLISE DO DESEMPENHO NOS DESCRITORES DA PROVA BRASIL - Análise das Escolas

Dissertação apresentada ao curso de Mestrado Profissional em Matemática em Rede Nacional - PROFMAT, Setor de Ciências Exatas, Universidade Federal do Paraná, como requisito parcial para obtenção do título de Mestre em Matemática

Orientadora: Profa. Dra. Adriana Luiza do Prado

**CURITIBA** 2018

# Catalogação na Fonte: Sistema de Bibliotecas, UFPR<br>Biblioteca de Ciência e Tecnologia

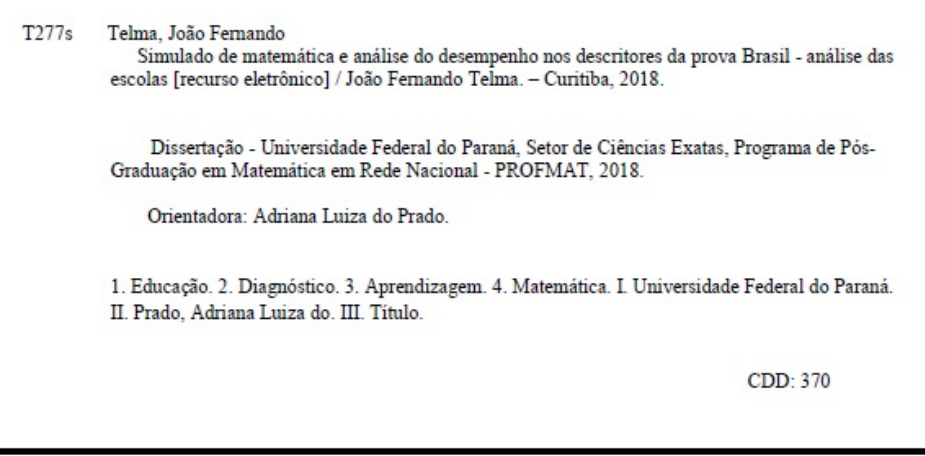

Bibliotecária: Vanusa Maciel CRB-9/1928

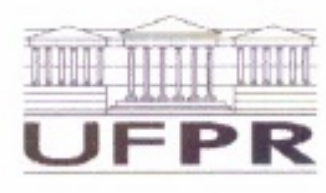

MINISTÉRIO DA EDUCAÇÃO SETOR CIÊNCIAS EXATAS UNIVERSIDADE FEDERAL DO PARANÁ PRÓ-REITORIA DE PESQUISA E PÓS-GRADUACÃO PROGRAMA DE PÓS-GRADUACÃO MATEMÁTICA EM REDE **NACIONAL** 

# **TERMO DE APROVAÇÃO**

Os membros da Banca Examinadora designada pelo Colegiado do Programa de Pós-Graduação em MATEMÁTICA EM REDE NACIONAL da Universidade Federal do Paraná foram convocados para realizar a arguição da Dissertação de Mestrado de JOÃO FERNANDO TELMA intitulada: SIMULADO DE MATEMÁTICA E ANÁLISE DO DESEMPENHO NOS DESCRITORES DA PROVA BRASIL - Análise das Escolas, após terem inquirido o aluno e realizado a avaliação do trabalho, são de parecer pela sua APROWMAS no rito de defesa.

A outorga do título de mestre está sujeita á homologação pelo colegiado, ao atendimento de todas as indicações e correções solicitadas pela banca e ao pleno atendimento das demandas regimentais do Programa de Pós-Graduação.

CURITIBA, 30 de Outubro de 2018.

Superior 6 do Pudo

Presidente da Banca Examinadora (UFPR)

Rh Rha Orteg Juia RUBENS ROBLES ORTEGA JUNIOR

Availador Externo (UTFPR)

LUGELINA BATISTA DOS SANTOS

Avaliador Externo (UFPR)

*Hdemin* ALDEMIR JOSÉ DA SILVA PINTO

Avaliador Interno (UFPR)

#### **RESUMO**

Pesquisas têm demonstrado que, por mais que hajam investimentos realizados na área de educação, o Brasil ainda não está em uma posição favorável, principalmente no que tange ao ensino-aprendizagem, o qual é o foco do diagnóstico elaborado pelo INEP – Instituto Nacional de Estudos e Pesquisas Educacionais Anísio Teixeira. Tal diagnóstico é feito por meio da Prova Brasil, que é um dos instrumentos aplicados com objetivo de verificar o nível de aprendizagem. No que se refere a essa análise, a disciplina de Matemática é um dos maiores desafios, pois tem apresentado um alto índice que aponta para o mau desempenho dos alunos. Sendo assim, buscou-se nessa pesquisa analisar o desempenho em matemática dos alunos na Prova Brasil de duas escolas, por meio da aplicação de exercícios baseados nos descritores da disciplina conforme a matriz de referência. Isso possibilitou uma verificação das fragilidades no ensino-aprendizagem dos alunos do 9º ano de uma escola em Almirante Tamandaré, que chamaremos de **Escola A** e de uma escola em Rio Branco do Sul, que chamaremos de **Escola B**. Na análise dos resultados foi possível verificar que a maioria dos alunos apresenta dificuldade na resolução das atividades. Esse fato sugere a necessidade de um trabalho mais aprofundado com foco nos descritores que apresentaram menor rendimento, com uma abordagem diferenciada na metodologia do professor.

Palavras-chaves: Educação. Diagnóstico. Aprendizagem. IDEB. Prova Brasil.

## **ABSTRACT**

Researches have shown that, despite investments in education, Brazil is still not in a propitious position, especially regarding to teaching-learning, which is the focus of the diagnosis made by the INEP - Anísio Teixeira National Institute of Educational Studies and Research. This diagnosis is made through the "Prova Brasil", which is one of the instruments applied in order to verify the level of learning. Referring to this analysis, Mathematics is one of the greatest challenges, because it has presented a high index that demonstrates the poor performance of the students. Therefore, this research sought to analyze the performance in Mathematics of students in the "Prova Brasil" of two schools, through the application of exercises based on the descriptors of the discipline according to the reference matrix. This enabled a verification of the frailties in teaching and learning of the 9th grade students of a school in Almirante Tamandaré, which we will call School A, and a school in Rio Branco do Sul, which we will call School B. In the analysis of the results it was possible to verify that the majority of students present difficulties in solving activities. This fact suggests the need for more in-depth work focusing on descriptors that presented lower yield, with a different approach in teacher methodology.

Key words: Education. Diagnosis. Learning. IDEB. Prova Brasil.

# **Relação de Gráficos**

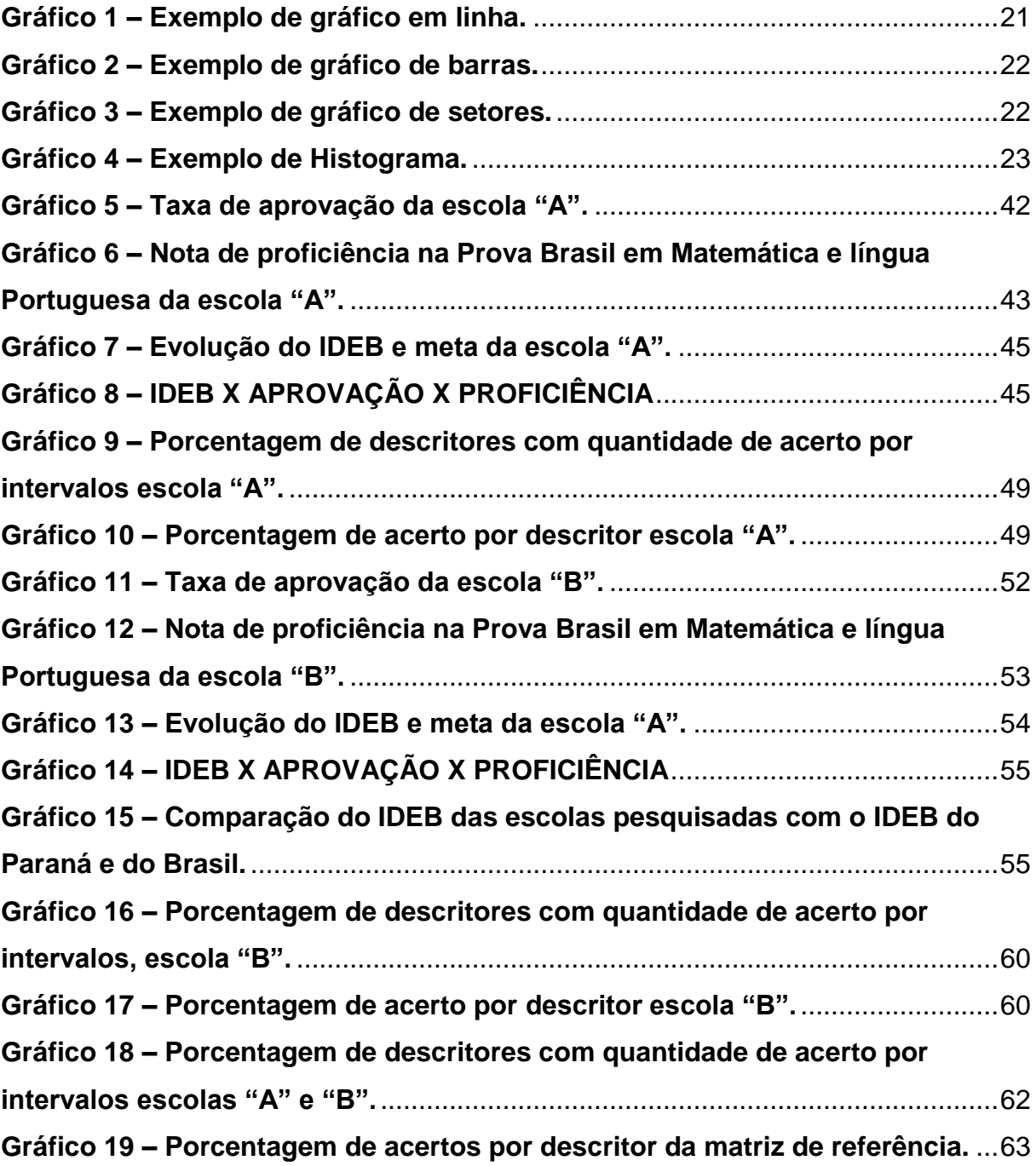

# **Relação de Tabelas**

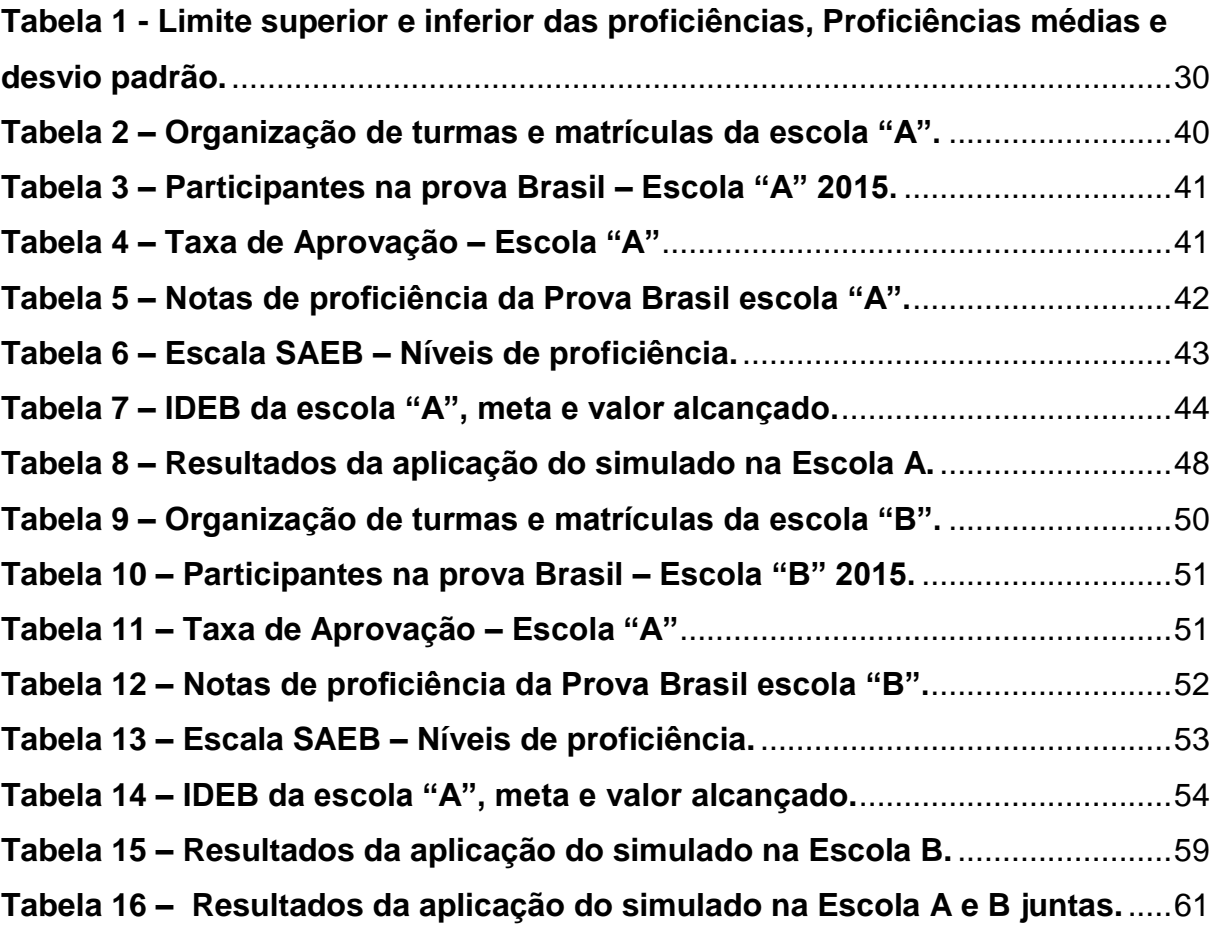

# **Relação de Figuras**

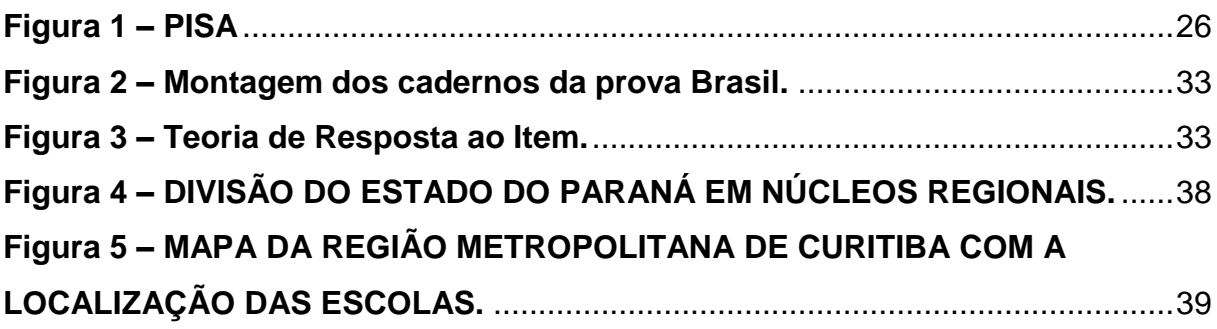

# **SUMÁRIO**

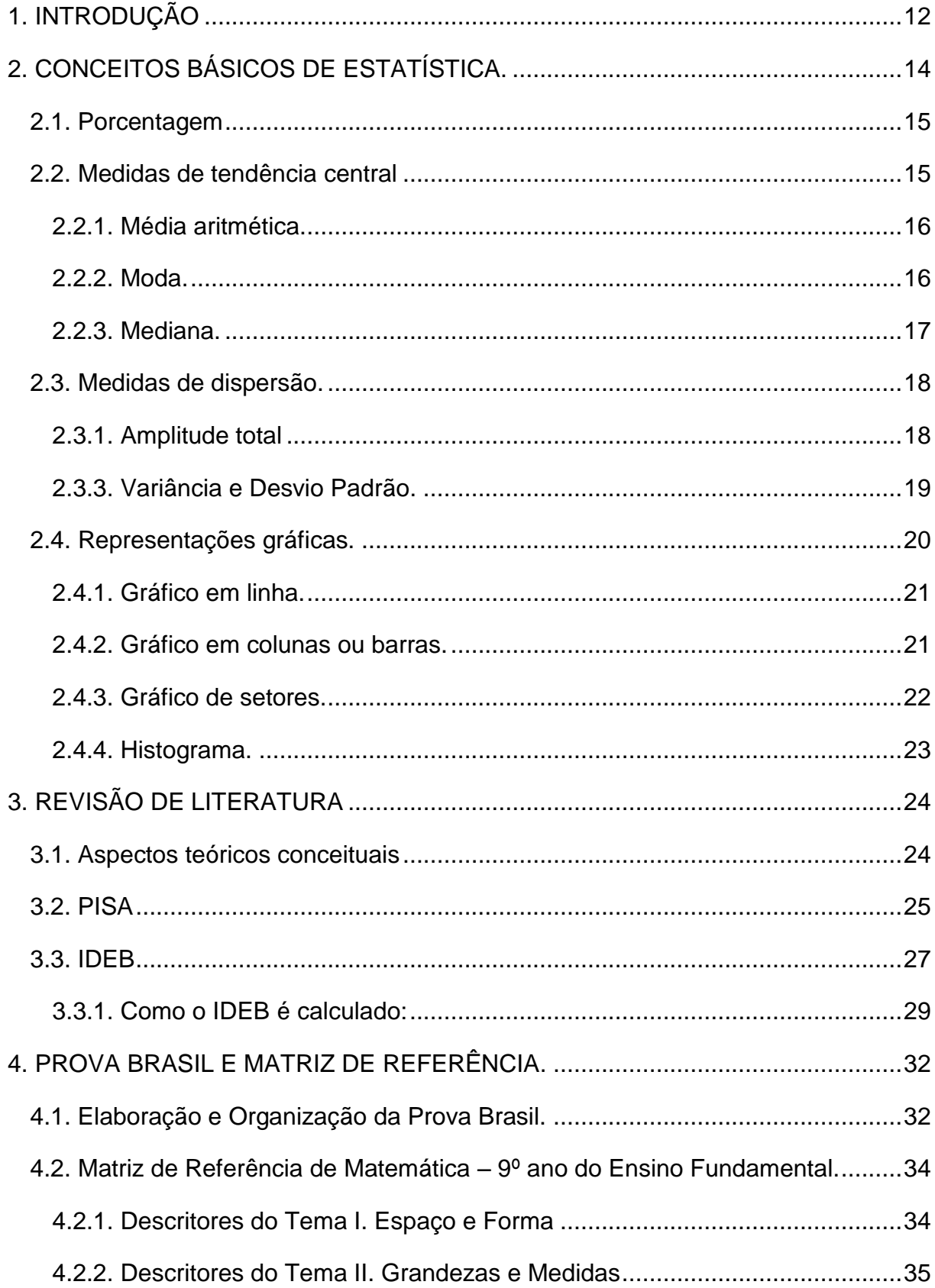

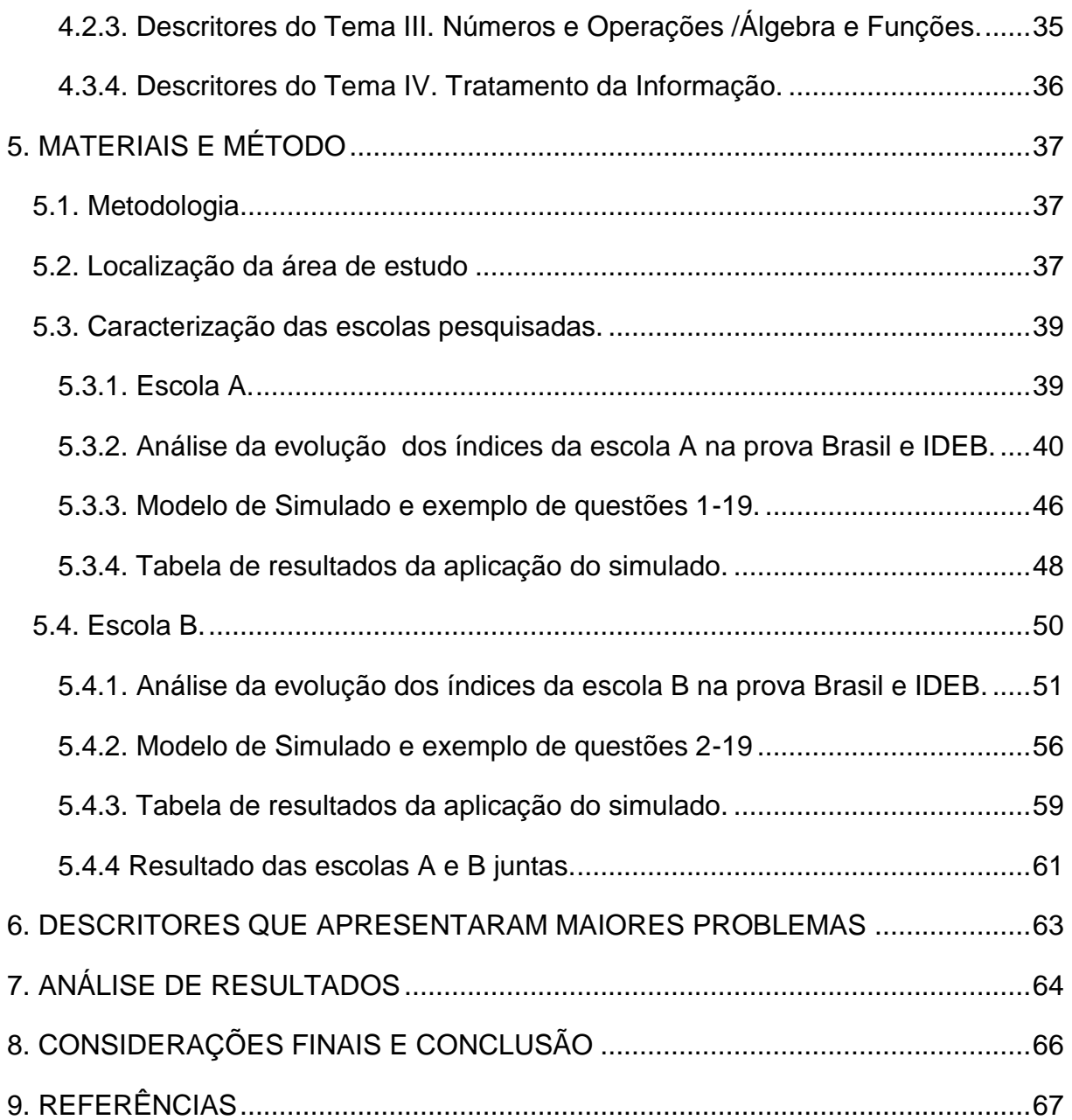

# <span id="page-11-0"></span>**1. INTRODUÇÃO**

 $\overline{a}$ 

Pesquisas demonstram que em termos de qualidade, a educação no Brasil não está em posição muito confortável em relação a outros países. A *Organização das Nações Unidas para a Educação, a Ciência e a Cultura* (UNESCO), em 2010, divulgou que, quanto ao desenvolvimento nesse setor, o Brasil é o 88º no *ranking*, próximo a Honduras e distante da Argentina que é o 38º, por exemplo.

Para esse fim, entre outros indicadores, a UNESCO tem utilizado a "taxa de analfabetismo", o "atendimento universal", "a igualdade de acesso à escola entre meninos e meninas" e a "taxa de sobrevivência" que demonstra o número de alunos que ingressam no 1º ano e conseguem chegar até o 5º ano - e que atualmente, segundo a Revista Nova Escola (2010) é o índice que "derruba o Brasil".

Na busca por uma educação de qualidade o governo investe em infraestrutura, formação de professores e gestores, salários e outras ações que incluem diagnósticos a respeito da aprendizagem dos alunos em todo o país. O *Índice de Desenvolvimento da Educação Básica* (IDEB) foi criado em 2007 pelo  $INEP<sup>1</sup>$  com o objetivo de medir a qualidade do aprendizado em todas as escolas e por meio dele estabelecer metas para a melhoria do ensino em nível nacional.

Anteriormente ao IDEB, os dados eram levantados pelo SAEB (Sistema de Avaliação da Educação Básica), que foi a primeira iniciativa brasileira de avaliação em escala nacional. Esse sistema foi criado em 1990 e realizava avaliações de dois em dois anos desde 1995. Os levantamentos de dados constam na cartilha do MEC (PCN, p 33) e abrangiam uma amostra probabilística e representativa dos 26 estados e do Distrito Federal, sendo que o objetivo era aferir conhecimentos e habilidades dos alunos mediante aplicação de testes, culminando com a avaliação do ensino ministrado nas escolas.

Atualmente, existe também a prova Brasil que é um dos instrumentos aplicados nas escolas de Ensino Fundamental nas redes estaduais, municipais e federais para alunos da do 5º ao 9º ano e tem por objetivo verificar o nível de aprendizagem em Matemática e Língua Portuguesa.

 $1$  O Instituto Nacional de Estudos e Pesquisas Educacionais Anísio Teixeira (Inep) é uma autarquia federal vinculada ao Ministério da Educação (MEC). Sua missão é subsidiar a formulação de políticas educacionais dos diferentes níveis de governo com intuito de contribuir para o desenvolvimento econômico e social do país.

A avaliação da Prova Brasil das escolas públicas é desenvolvida por meio dos descritores que devem verificar as habilidades e competências dos alunos no conhecimento de matemática relativo aos blocos de conteúdo, como números/operações e espaço/forma.

A disciplina de Matemática é um dos maiores desafios na prática de ensino do professor. Observou-se nas escolas pesquisadas que o resultado da Prova Brasil dessa disciplina não tem sido satisfatório nos últimos anos. Além dos alunos não se mostrarem aptos para a resolução de grande parte dos exercícios propostos, muitos não apresentam interesse em resolver as questões e apenas assinalam as alternativas, pois não encontram motivação para resolvê-las. Outros, ainda, têm dificuldade em preenchê-la. Nota-se ainda um substantivo número de faltas, tendo em vista que a participação na prova não é obrigatória e o resultado da mesma não é apresentado ao aluno no mesmo ano. Este fato leva ao desinteresse do estudante, que muitas vezes não sabe e não tem noção da importância desse tipo de avaliação e não consegue perceber como isso pode influenciar na melhoria da qualidade da educação.

Na teoria, a Prova Brasil, em larga escala, avalia o rendimento da aprendizagem. Porém, quando a prova é aplicada, percebem-se essas dificuldades tanto com relação à compreensão das questões, quanto à resolução satisfatória dos cálculos.

Esse trabalho irá apresentar uma análise do desempenho dos estudantes nos descritores utilizados na prova, através de um simulado aplicado aos alunos de duas escolas da região metropolitana de Curitiba, uma em Almirante Tamandaré - que chamaremos de Escola A - e outra em Rio Branco do Sul - que chamaremos de Escola B. A avaliação foi realizada por alunos do 9º ano, e poderá servir de base para que as escolas consultem e proponham, quando possíveis, ações de melhoria.

### <span id="page-13-0"></span>**2. CONCEITOS BÁSICOS DE ESTATÍSTICA.**

Toda Ciência tem suas raízes na história do homem. A Matemática que é considerada "A ciência que une a clareza do raciocínio à síntese da linguagem", originou-se do convívio social, das trocas, da contagem, com caráter prático e utilitário. A estatística é um ramo da matemática que teve origem semelhante. Desde a antiguidade vários povos já registravam o número de habitantes, de nascimento, de óbitos, faziam estimativas de riquezas individuais e sociais. Informações eram colhidas geralmente com finalidade tributárias. As aplicações da estatística se desenvolveram de tal forma que hoje, praticamente todo o campo de estudo se beneficia da utilização de métodos estatísticos. Godofredo Achenwall batizou a nova ciência (ou método) com o nome de estatística, determinando assim o seu objetivo e suas relações com a ciência.

A definição de estatística não é única, a estatística abrange muito mais do que um simples traçado de gráficos e cálculos de medidas. Uma das possíveis definições seria: a estatística é uma coleção de métodos para planejar experimentos, obter dados e organizá-los, resumi-los, analisa-los, interpretá-los e deles extrair soluções.

Atualmente, o estudo da estatística permeia os mais diversos campos do conhecimento, como a Medicina, a Agronomia e a Computação, sendo aplicado não somente com o intuito de constatar fatos, mas também a percepção de tendências. Um governo, por exemplo, utiliza informações de pesquisas atuais acerca da população para prever necessidades futuras, como a quantidade de escolas ou o número de hospitais a serem construídos em certa localidade.

Um dos conceitos mais notáveis da estatística são os conceitos de universo estatístico e amostra. Ao conjunto de entes portadores de, pelo menos, uma característica comum denominamos universo estatístico. Em situações de pesquisa, na maioria das vezes, por impossibilidade ou inviabilidade econômica ou temporal, limitamos as observações referentes a uma determinada pesquisa a apenas uma parte da população. A essa parte proveniente da população em estudo denominamos amostra

Dentro da estatística, temos inúmeras maneiras de apresentar os dados e várias possibilidades de cálculos, dentre elas a porcentagem, medidas de tendência central, medidas de dispersão e representações gráficas.

#### <span id="page-14-0"></span>**2.1. Porcentagem**

As porcentagens são obtidas a partir do cálculo das proporções, simplesmente multiplicando-se o quociente obtido por 100. A palavra *porcentagem* significa, portanto, "por cem". Uma vez que a soma das proporções é igual a 1, a soma das porcentagens é igual a 100, a menos que as categorias não sejam mutuamente exclusivas e exaustivas. As porcentagens têm como principal finalidade, estabelecer comparações relativas. É uma fração de denominador 100 e é representada pelo símbolo %.

#### **Exemplo**

Na compra de um aparelho obtive desconto de 15% por ter feito o pagamento à vista. Se paguei R\$ 102,00 reais pelo aparelho, qual era o seu preço original?

#### **Resolução:**

Como obtive desconto de 15%, paguei o equivalente a 100% - 15% = 85%

$$
85\% = \frac{85}{100} = 0.85
$$
  

$$
0.85 \times x = 102
$$
  

$$
x = \frac{102}{0.85} = 120.
$$

Ou seja, o preço pago pelo aparelho foi R\$120,00.

### <span id="page-14-1"></span>**2.2. Medidas de tendência central**

Para compreendermos as medidas de tendência central, necessitamos introduzir conceitos que se expressem através de números, que nos permitam traduzir essas tendências. Esses conceitos têm como principal representante: as medidas de posição.

Medidas de posição são estatísticas que representam uma série de dados orientando-nos quanto à posição da distribuição em relação ao eixo horizontal (eixo das abscissas).

As medidas de posição mais importantes são as medidas de tendência central, que recebem tal denominação pelo fato de os dados observados tenderem, em geral, a se agrupar em torno dos valores centrais. Dentre as medidas de tendência central mais conhecidas, destacamos: média aritmética, moda e mediana.

#### <span id="page-15-0"></span>**2.2.1. Média aritmética.**

A média aritmética, ou simplesmente média, é a medida de tendência central mais utilizada para representar um conjunto de dados. Para calcular a média aritmética de dois ou mais números, adicionamos esses números e dividimos o resultado obtido pela quantidade de números adicionados.

$$
\bar{x} = \frac{x_1 + x_2 + x_3 + \dots + x_n}{n}
$$

**Exemplo.**

Calcule a média aritmética entre os números 12, 4, 5, 7, 18 e 32.

**Resolução.**

$$
\bar{x} = \frac{12 + 4 + 5 + 7 + 18 + 32}{6} = \frac{78}{6} = 13
$$

Logo a média aritmética entre os números 12, 4, 5, 7, 18 e 32 é 13.

#### <span id="page-15-1"></span>**2.2.2. Moda.**

Denominamos **moda** o valor que ocorre com maior frequência em uma série de valores.

#### **Exemplo.**

A série de dados: 7, 8, 9, 10, 10, 10, 11, 12, 13, 15 tem moda igual a 10, pois o valor referido aparece em maior quantidade que os demais.

Podemos, entretanto, encontrar séries nas quais não exista valor modal, isto é, nas quais nenhum valor apareça mais vezes que outros. É o caso da série: 3, 5, 8, 10, 12, 13 que não apresenta moda (amodal).

#### <span id="page-16-0"></span>**2.2.3. Mediana.**

A mediana é outra medida de posição definida como o número que se encontra no centro de uma série de números, estando estes dispostos segundo uma ordem. Em outras palavras, a mediana de um conjunto de valores, ordenados segundo uma ordem de grandeza, é o valor situado de tal forma no conjunto que o separa em dois subconjuntos de mesmo número de elementos.

#### **Exemplo.**

Dada uma série de valores: 5, 13, 10, 2, 18, 15, 6, 16, 9, encontre a mediana desse conjunto de números.

#### **Resolução.**

De acordo com a definição de mediana, o primeiro passo a ser dado, é o da ordenação (crescente ou decrescente) dos valores:

#### **2, 5, 6, 9, 10, 13, 15, 16, 18**

Em seguida, tomamos aquele valor central que apresenta o mesmo número de elementos à direita e à esquerda. Em nosso exemplo, esse valor é o 10, já que nessa série, há quatro elementos acima dele e quatro abaixo.

Se, porém, a série dada tiver um número par de termos, a mediana será, por definição, qualquer dos números compreendidos entre os dois valores centrais da série. Convencionou-se utilizar o ponto médio.

#### <span id="page-17-0"></span>**2.3. Medidas de dispersão.**

Vimos anteriormente que um conjunto de valores pode ser convenientemente sintetizado, por meio de procedimentos matemáticos, em poucos valores representativos – média aritmética, mediana e moda. Tais valores podem servir de comparação para dar a posição de qualquer elemento de um conjunto.

No entanto, quando se trata de interpretar dados estatísticos, mesmo aqueles já convenientemente simplificados, é necessário ter-se uma ideia retrospectiva de como se apresentavam esses mesmos dados nas tabelas.

Assim, não é o bastante dar uma das medidas de posição para caracterizar perfeitamente um conjunto de valores, pois, mesmo sabendo, por exemplo, que a temperatura média de duas cidades é a mesma, e igual a 24º C, ainda assim somos levados a pensar a respeito do clima dessas cidades. Em uma delas poderá a temperatura variar entre limites de muito calor e de muito frio e haver, ainda, uma temperatura média de 24ºC. A outra poderá ter uma variação pequena de temperatura e possuir, portanto, no que se refere à temperatura, um clima mais favorável.

Vemos, então, que a média, ainda que considerada como um número que tem a faculdade de representar uma série de valores, não pode, por si mesma, destacar o grau de homogeneidade ou heterogeneidade que existe entre os valores que compõem o conjunto.

Portanto, para qualificar os valores de uma dada variável, ressaltando a maior ou a menor dispersão ou variabilidade entre esses valores e a sua medida de posição, a estatística recorre às medidas de dispersão ou de variabilidade.

Dessas medidas, estudaremos a amplitude total, a variância e o desvio padrão.

#### <span id="page-17-1"></span>**2.3.1. Amplitude total**

A amplitude é a diferença entre o maior e o menor valor observado em conjunto de valores apresentados.

#### **Exemplo.**

Qual a amplitude total dos valores: 40, 45, 48, 52, 54, 62, 70?

#### **Resolução.**

#### **Temos: AT = 70 – 40 = 30**

Quando dizemos que a amplitude total dos valores é 30, estamos afirmando algumas coisas do grau de sua concentração. É evidente que, quanto maior a amplitude total, maior a dispersão dos valores da variável.

### <span id="page-18-0"></span>**2.3.3. Variância e Desvio Padrão.**

Como vimos, a amplitude total é instável, por se deixar influenciar pelos valores extremos, que são, na sua maioria, devidos ao acaso.

A variância e o desvio padrão são medidas que fogem a essa falha, pois levam em consideração a totalidade dos valores da variável em estudo, o que faz delas índices de variabilidade bastante estáveis e, por isso mesmo, os mais geralmente empregados.

Essas medidas servem para informar o grau em que os dados numéricos tendem a se dispersar em torno do valor médio. Quanto mais próximo de zero estiver o desvio padrão, mais regular será o conjunto de valores, ou seja, mais próximos da média estarão esses valores. O desvio padrão de um conjunto de n valores é dado pela raiz quadrada da variância.

$$
DP = \sqrt{\frac{\sum_{i=1}^{n} (x_i - \bar{x})^2}{n}}
$$

#### **Exemplo.**

O número de acidentes em um trecho de uma rodovia foi computado mês a mês, durante o primeiro semestre de 2017. Foram obtidos os seguintes dados:

$$
20 - 14 - 15 - 20 - 27 - 30
$$

# **Resolução.**

Primeiro calculamos a média desses valores:

$$
\bar{x} = \frac{20 + 14 + 15 + 20 + 27 + 30}{6} = \frac{126}{6} = 21
$$

Agora obtemos o desvio padrão:

$$
DP = \sqrt{\frac{(20-21)^2 + (14-21)^2 + (15-21)^2 + (20-21)^2 + (27-21)^2 + (30-21)^2}{6}}
$$

$$
DP = \sqrt{\frac{(-1)^2 + (-7)^2 + (-6)^2 + (-1)^2 + (6)^2 + (9)^2}{6}}
$$

$$
DP = \sqrt{\frac{1 + 49 + 36 + 1 + 36 + 81}{6}}
$$

$$
DP = \sqrt{\frac{204}{6}} = \sqrt{34} \approx 5,83
$$

Então o desvio padrão é de 5,83 acidentes por mês.

# <span id="page-19-0"></span>**2.4. Representações gráficas.**

O gráfico estatístico é uma forma de apresentação dos dados estatísticos, cujo objetivo é o de produzir, no investigador ou no público em geral, uma impressão mais rápida e viva do fenômeno em estudo, já que os gráficos falam mais rápido à compreensão que as séries.

#### <span id="page-20-1"></span>**2.4.1. Gráfico em linha.**

Esse tipo de gráfico se utiliza da linha poligonal para representar a série estatística.

O gráfico em linha constitui uma aplicação do processo de representação das funções num sistema de coordenadas cartesianas.

Como sabemos, nesse sistema fazemos uso de duas retas perpendiculares; as retas são os eixos coordenados e o ponto de intersecção, a origem.

<span id="page-20-0"></span>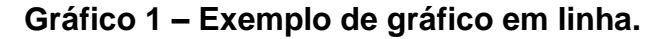

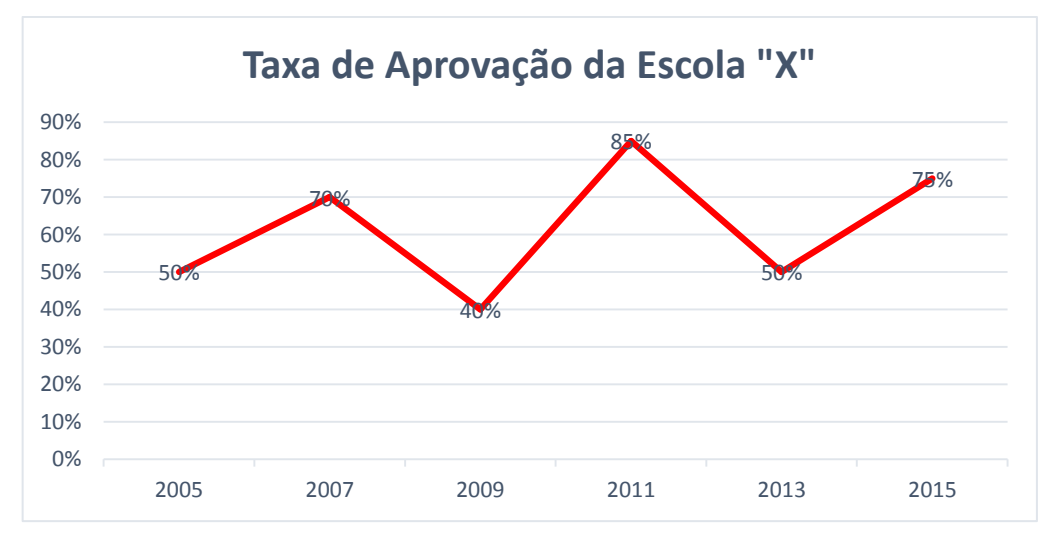

Fonte: o próprio autor, dados fictícios (2018).

#### <span id="page-20-2"></span>**2.4.2. Gráfico em colunas ou barras.**

É a representação de uma série por meio de retângulos, dispostos verticalmente (em colunas) ou horizontalmente (em barras).

Quando em colunas, os retângulos têm a mesma base e as alturas são proporcionais aos respectivos dados.

Quando em barras, os retângulos têm a mesma altura e os comprimentos são proporcionais aos respectivos dados.

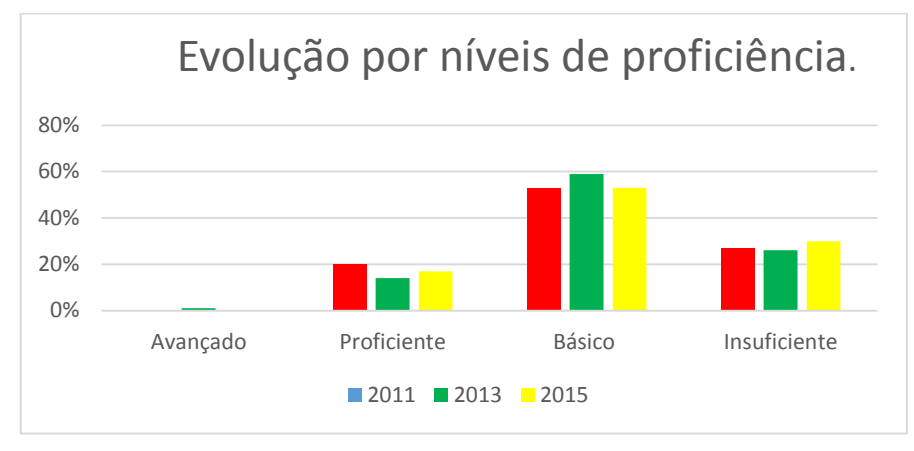

#### <span id="page-21-0"></span>**Gráfico 2 – Exemplo de gráfico de barras.**

Fonte: o próprio autor, dados fictícios (2018).

### <span id="page-21-2"></span>**2.4.3. Gráfico de setores.**

Este gráfico é construído com base em um círculo, e é empregado sempre que desejamos ressaltar a participação do dado no total.

O total é representado pelo círculo, que fica dividido em tantos setores quantas são as partes.

Os setores são tais que suas áreas são respectivamente proporcionais aos dados da série.

Obtemos cada setor por meio de uma regra de três simples e direta, lembrando que o total da série corresponde a 360º.

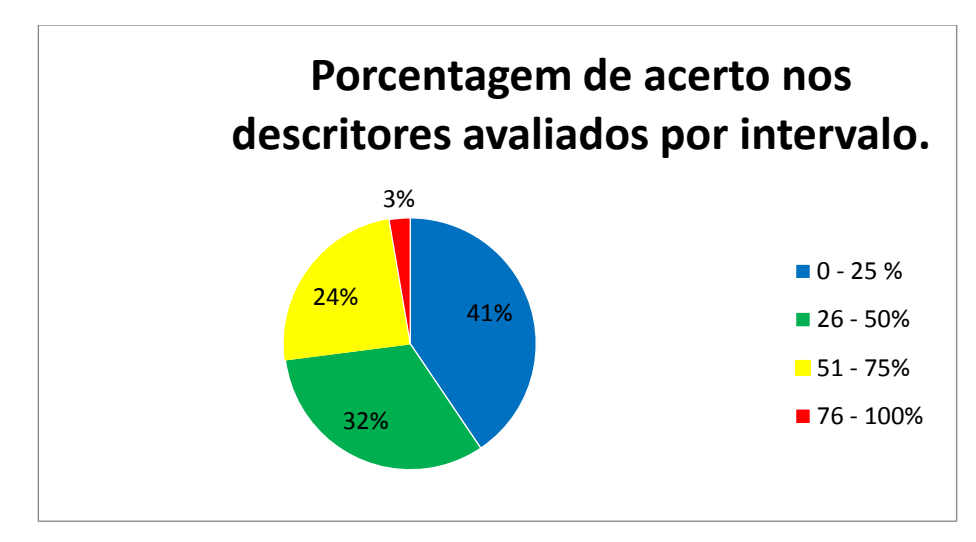

# <span id="page-21-1"></span>**Gráfico 3 – Exemplo de gráfico de setores.**

#### <span id="page-22-1"></span>**2.4.4. Histograma.**

O histograma é formado por um conjunto de retângulos justapostos, cujas bases se localizam sobre o eixo horizontal, de tal modo que seus pontos médios coincidam com os pontos médios dos intervalos de classe.

As larguras dos retângulos são iguais às amplitudes dos intervalos de classe.

As alturas dos retângulos devem ser proporcionais às frequências das classes, sendo a amplitude dos intervalos igual. Isso nos permite tomar as alturas numericamente iguais às frequências.

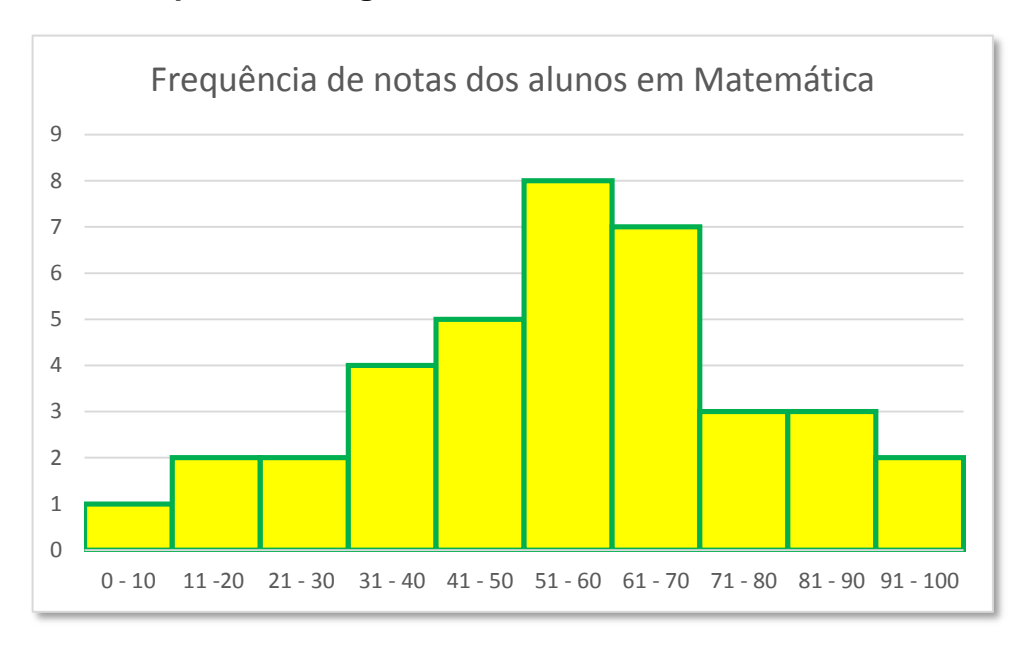

#### <span id="page-22-0"></span>**Gráfico 4 – Exemplo de Histograma.**

Fonte: o próprio autor, dados fictícios (2018).

### <span id="page-23-0"></span>**3. REVISÃO DE LITERATURA**

#### <span id="page-23-1"></span>**3.1. Aspectos teóricos conceituais**

A Constituição Federal de 1988 estabelece os princípios e prevê o direito à educação, mas não detalha a maneira que esta deve sair do papel. Para isso, temse a Lei de Diretrizes e Bases (LDB) nº 9.394 de 1996, que é a lei máxima nesse contexto e organiza os aspectos gerais do ensino.

A educação abrange os processos formativos que se desenvolvem na convivência familiar, no trabalho, em meio à organização e interação social e a LDB disciplina a educação na escola, que se concretiza por meio do ensino e por onde iniciam e se desenvolvem todos os processos que irão além desse espaço. Nela estão amplamente descritas as obrigações do Estado a esse respeito, assim como da família, da sociedade, de si mesmo e da escola na figura dos professores, que desde a Educação Infantil devem promover juntos, o desenvolvimento integral da criança, do adolescente e do jovem nos "aspectos físicos, psicológico, intelectual e social complementado a ação da família e da comunidade" (Art. 29 da LDB). Assim a educação pode ser encarada como um conjunto de esforços em prol da aprendizagem, considerando de todas as formas o conhecimento trazido da família e do meio em que vive o indivíduo.

A educação formal constitui um desafio: primeiramente, porque os índices que calculam o mau desempenho dos alunos são cada vez mais preocupantes, principalmente no que se refere ao ensino aprendizagem; ainda, as constantes transformações da sociedade e o avanço da tecnologia põe à prova o processo educacional, pois ora o uso de tecnologias surge como recurso nesse contexto, ora como obstáculo de acesso à aprendizagem na prática escolar. Soares 2010.

A situação da aprendizagem nas escolas brasileiras é caótica em todas as disciplinas, mas em relação ao ensino de Matemática, acredita-se ser uma situação mais delicada devido ao baixo desempenho dos alunos, já essa disciplina é considerada difícil de aprender. (Nogueira e Souza, 2014).

Os autores afirmam que fatores negativos contribuem para isso, como a abordagem superficial do conteúdo e a pouca participação das crianças na produção do conhecimento, pois apenas uma abordagem baseada em regras e técnicas não satisfaz os alunos. Soares (2010, p.182) também acredita que a metodologia dos

docentes influencia o gosto pela disciplina, pois o ensino está centrado em uma metodologia tradicional, em que pouco se aprofunda os aspectos do cotidiano dos alunos, do contexto em que eles vivem e a ludicidade, tornando a disciplina "mais pesada que o necessário". Nogueira e Souza (2014) ainda destacam que há necessidade de construir o conhecimento sobre um conhecimento prévio, enfatizar o pensar, dar o tempo necessário para isso, questionar e saber ouvir.

É correto afirmar então que alguns fatores têm contribuído para o mau desempenho dos alunos e esses fatores variam entre a metodologia tradicional, perpassando também a inovação e a tecnologia, que embora útil, quando bem utilizada, desastrosa se mal utilizada nesse contexto. Portanto é necessário equilíbrio entre a metodologia tradicional, o uso das tecnologias, a ludicidade e outros fatores que poderão contribuir de forma positiva para o ensino em sala de aula.

#### <span id="page-24-0"></span>**3.2. PISA**

Com relação ao baixo desempenho dos alunos em matemática, esse tem sido constatado como um dos maiores problemas da educação brasileira apontado também pelo Programme for International Student Assessment (Pisa) – Programa Internacional de Avaliação de Estudantes – é uma iniciativa de avaliação comparada, aplicada de forma amostral a estudantes matriculados a partir do 9º ano do ensino fundamental na faixa etária dos 15 anos, idade em que se pressupõe o término da escolaridade básica obrigatória na maioria dos países. É coordenado pela Organização para Cooperação e Desenvolvimento Econômico (OCDE), havendo uma coordenação nacional em cada país participante. No Brasil, a coordenação do PISA é responsabilidade do INEP. O obtivo é produzir indicadores que contribuam para a discussão da qualidade da educação nos países participantes. As avaliações acontecem a cada três anos, abrangendo três áreas do conhecimento: Leitura, Matemática e Ciências, mas a cada ano tem maior ênfase em apenas uma dessas áreas.

O PISA mostrou uma queda de pontuação de três áreas: ciências, leitura e Matemática, além de refletir uma queda do Brasil no ranking mundial da pesquisa. A pontuação em Matemática caiu de 391 para 377 em 2015, mas a escala vai de 1 a 6 na disciplina, sendo que o nível mínimo esperado é 2, considerado básico para a aprendizagem e participação plena na vida social, econômica e cívica das sociedades modernas em um mundo globalizado. Segundo a pesquisa levantada por Moreno (2016) no Portal G1 Educação, no Brasil mais da metade dos estudantes ficaram abaixo do nível 2 em todas as áreas, sendo que Matemática é a disciplina de pontuação mais baixa nas últimas cinco edições do programa. O topo do ranking na última prova é dos países asiáticos, que ficam com as 5 primeiras posições e em comparação com o Brasil em 66º estão à Argentina em 42º lugar, a Colômbia em 61º e o Peru em 62º, todos apresentando problemas com a mesma disciplina.

A Organização para a Cooperação e o Desenvolvimento Econômico (OCDE) constitui foro composto por 35 países, dedicado à promoção de padrões convergentes em vários temas, como questões econômicas, financeiras, comerciais, sociais e ambientais. Suas reuniões e debates permitem troca de experiências e coordenação de políticas em áreas diversas da atuação governamental.

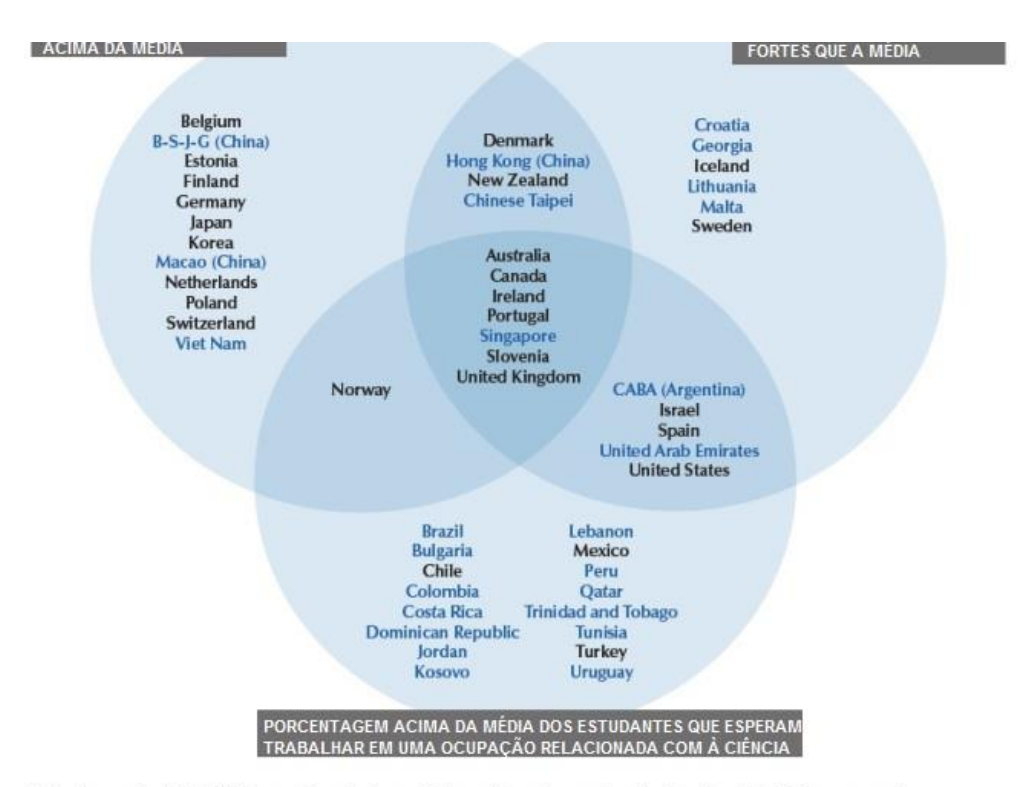

#### **Figura 1 – PISA**

Note: Average refers to the OECD average for each outcome. Only countries and economies with values above the OECD average are shown. Source: OECD, PISA 2015 Database, Tables 1.2.3, 1.2.12a and 11.2.2.

Fonte: OECD, parte traduzido pelo autor (2018).

Somente os países e economias com valores acima da média em OECD são mostrados na figura. Quanto à aprendizagem de Matemática, as consequências ficam entre a baixa pontuação nas habilidades básicas da disciplina, ao crescente número de reprovações e decorrente aumento da distorção idade/série, ou seja, do número de alunos que estão acima da idade em cada série. Também um aumento significativo do "analfabetismo matemático" apontado por Nogueira e Souza (2014), em que pelo menos 2% da população brasileira não domina habilidades simples como ler o preço de produtos em uma loja, anotar um número de telefone corretamente ou usar o dinheiro com pequenos cálculos de troco.

Para alguns desses problemas, no Estado do Paraná, já existem ações que buscam solucionar a defasagem e a distorção idade/série como o PAE (Programa de Aceleração de Estudos), que consiste em reorganizar a Proposta Pedagógica e do trabalho docente por meio de turmas específicas de alunos em situação de distorção, respeitando os anos de matrícula desses estudantes, conforme Parecer CEE/PR nº 19/2015. Segundo a Secretaria de Educação do Estado do Paraná (SEED), o programa PAE, visa aperfeiçoar o processo de utilização de recursos e materiais pedagógicos existentes na escola, diversificando os encaminhamentos metodológicos realizados por professores.

No Brasil, as avaliações da aprendizagem são coordenadas pelo INEP que é uma autarquia federal vinculada ao Ministério da Educação (MEC), cuja missão é promover estudos, pesquisas e avaliações sobre o Sistema Educacional Brasileiro, tendo como objetivo subsidiar a formulação e implementação de políticas públicas para a área educacional a partir de parâmetros de qualidade e equidade, bem como produzir informações claras e confiáveis aos gestores, pesquisadores, educadores e público em geral (MEC, 2016). Assim foi criado o IDEB.

#### <span id="page-26-0"></span>**3.3. IDEB**

O Índice de Desenvolvimento da Educação Básica foi criado pelo INEP com a função de avaliar a qualidade do aprendizado nas escolas, para que com base nos resultados, pudessem ser estabelecidas metas para a melhoria do ensino.

Para Fernandes e Scachetti (2012), o principal mérito da criação do IDEB, chamado de "termômetro" da educação brasileira, é ter criado uma medida objetiva de avaliação que pode ser comparada ao longo dos anos. O indicador possibilita o monitoramento da situação da Educação pela própria população por meio de dados concretos, que são: a taxa de rendimento escolar (taxas de aprovação) e as médias de desempenho nos exames aplicados pelo INEP. Para os estados e o País tem-se o SAEB - Sistema de Avaliação da Educação Básica; para escolas e municípios o indicador é a Prova Brasil. Tais testes são realizados a cada dois anos. Quanto aos índices de aprovação, eles são obtidos a partir do Censo Escolar, realizado anualmente. (MEC, 2008).

O SAEB foi instituído em 1990 por um conjunto de avaliações externas em larga escala e realiza o diagnóstico da educação básica brasileira e de alguns fatores que interferem no desempenho do estudante (PORTAL INEP, 2017).

A Prova Brasil é uma avaliação aplicada em larga escala aos alunos de 5º e 9º ano do Ensino Fundamental, nas redes estaduais, municipais e federais, de área rural e urbana. É caracterizada pelo MEC como uma avaliação para diagnóstico, que avalia a qualidade do ensino oferecido pelo sistema educacional brasileiro, a partir de testes padronizados e questionários socioeconômicos. Tais testes são aplicados para a disciplina de Matemática, com foco na resolução de problemas, e na disciplina de Língua Portuguesa, com foco em leitura e interpretação de textos. Ao final, os alunos respondem um questionário socioeconômico e fornecem dados sobre fatores de contexto que podem exercer alguma influência no seu desempenho.

As notas das provas são padronizadas em uma escala de zero a dez, que irá gerar o IDEB. Essa nota é multiplicada pela taxa de aprovação, que varia de 0 a 100%. Por exemplo, caso a média das notas dos exames em uma determinada escola seja 7 e, se essa mesma escola tiver 70% de aprovação, seu IDEB corresponderá a 4,9 (MEC, 2017).

Indicadores educacionais como o IDEB são desejáveis por permitirem o monitoramento do sistema de ensino do País. Sua importância, em termos de diagnóstico e norteamento de ações políticas focalizadas na melhoria do sistema educacional, está em:

- Detectar escolas e/ou redes de ensino cujos alunos apresentem baixa performance em termos de rendimento e proficiência;
- Monitorar a evolução temporal do desempenho dos alunos dessas escolas e/ou redes de ensino.

#### <span id="page-28-0"></span>**3.3.1. Como o IDEB é calculado:**

A forma geral do IDEB é dada por (1):

$$
IDEB_{ji} = N_{ji}P_{ji} \quad com \quad \begin{array}{c} 0 \le N_j \le 10 \\ 0 \le P_j \le 1 \\ 0 \le IDEB_j \le 10 \end{array} \quad (1)
$$

Sendo as variáveis *i*,  $N_{ii}$  *e*  $P_{ii}$  indicadores de:

 $i =$  ano do exame (Saeb e Prova Brasil) e do Censo Escolar;

 $N_{ii}$  = Média da proficiência em Língua Portuguesa e Matemática, padronizada para um indicador entre 0 e 10, dos alunos da unidade  $j$ , obtida em determinada edição do exame realizado ao final da etapa de ensino;

 $P_{ii}$  = Indicador de rendimento baseado na taxa de aprovação da etapa de ensino dos alunos da unidade  $j$ ;

Em (1), a média  $N_{ii}$  de proficiência padronizada dos estudantes da unidade j, é obtida a partir das proficiências médias em Língua Portuguesa e Matemática dos estudantes submetidos à determinada edição do exame realizado ao final da etapa educacional considerada (Prova Brasil ou Saeb). Sendo padronizada para estar entre zero e dez é obtida de acordo com (2)

$$
N_{ji} = \frac{n_{ji}^{lp} + n_{ji}^{mat}}{2} \ e \ n_{ji}^{\alpha} = \frac{s_{ji}^{\alpha} - s_{inf}^{\alpha}}{s_{sup}^{\alpha} - s_{inf}^{\alpha}} \times 10 \ (2)
$$

Em que,

 $n_{ji}^{\alpha} \, = \,$ Proficiência na disciplina  $\alpha$ , obtida pela unidade  $j$ , no ano  $i$ , padronizada para valores entre 0 e 10;

∝ = Disciplina (Matemática ou Língua Portuguesa)

 $S_{ji}^{\alpha}$  = Proficiência média (em Língua Portuguesa ou Matemática), não padronizada, dos alunos da unidade  $j$  obtida no exame do ano  $i$ ;

 $S_{inf}^{\alpha}$  = Limite inferior da média de proficiência (Língua Portuguesa ou Matemática) do Saeb 1997;

 $S_{sup}^{\alpha}$  = Limite superior da média de proficiência (Língua Portuguesa ou Matemática) do Saeb1997.

Para as unidades escolares (ou redes) que obtiverem  $S_{ji}^{\alpha} < S_{inf}^{\alpha}$ , a proficiência média é fixada em  $S_{inf}^{\alpha}$ . Por sua vez, aquelas unidades que  $S_{ji}^{\alpha} > S_{inf}^{\alpha}$ , têm o desempenho fixado em  $S_{sup}^{\alpha}$ . Esta fórmula é utilizada para o 5º ano do ensino fundamental séries iniciais, 9º ano do ensino fundamental séries finais e 3º ano do ensino médio.

A partir da média e desvio padrão das proficiências no Saeb 1997 (ano em que a escala do Saeb foi definida), calcularam-se, para cada etapa de ensino, considerando as diferentes disciplinas avaliadas no exame, os limites inferior e superior, de acordo com:

$$
S_{inf}^{\alpha} = m\acute{e}dia_{\alpha} - (3*DP) e S_{sup}^{\alpha} = m\acute{e}dia_{\alpha} - (3*DP)
$$

| Série              | Matemática |           | Matemática |               |
|--------------------|------------|-----------|------------|---------------|
|                    | $S_{inf}$  | $S_{sup}$ | Média      | Desvio Padrão |
| $5^{\circ}$ ano EF | 60         | 322       | 190,8      | 44            |
| 9º ano EF          | 100        | 400       | 250,0      | 50            |
| 3º ano EM          | 111        | 467       | 288,7      | 59            |

<span id="page-29-0"></span>**Tabela 1 - Limite superior e inferior das proficiências, Proficiências médias e desvio padrão.**

Fonte:http://download.inep.gov.br/educacao\_basica/portal\_ideb/o\_que\_e\_o\_ideb/Nota\_Tecnic a\_n1\_concepcaoIDEB.pdf, editado pelo autor (2018).

Limite superior: Maior valor observado dentro de um intervalo.

Limite inferior: Menor valor observado dentro de um intervalo.

Média: Quociente do resultado da divisão entre a soma dos números dados pela quantidade de números somados.

$$
\bar{x} = \frac{x_1 + x_2 + x_3 + \dots + x_n}{n}
$$

Desvio Padrão: Medida que expressa o grau de dispersão de um conjunto de dados. O desvio padrão indica o quanto um conjunto de dados é uniforme.

$$
DP = \sqrt{\frac{\sum_{i=1}^{n} (x_i - \bar{x})^2}{n}}
$$

Esses dados apresentados na Tabela anterior são usados para calcular todos os Ideb's, ou seja, desde 1997, a partir do SAEB, para o Brasil (rede privada e pública; urbanas e rurais) e para os dados agregados por unidade da federação e, a partir da Prova Brasil de 2005, para municípios (rede municipal e estadual) e para as escolas.

O indicador de rendimento,  $P_j$   $\cdot$ ,  $\qquad$  é obtido conforme (3), onde a proporção de aprovados em cada uma das séries da etapa considerada,  $P^r$ , é calculada diretamente do Censo Escolar. Se  $P^r$  ( $r = 1, 2, ..., n$ , em que  $n$  é o número de séries com taxa de aprovação positiva) é a taxa de aprovação da r-ésima série da etapa educacional considerada, então o tempo médio de duração da série é:

$$
T_{ij} = \sum_{r=1}^{n} \frac{1}{p^r} = \frac{n}{P_{ij}}(3)
$$

Em (3),  $P_{ii}$  é a taxa média de aprovação na etapa educacional no ano i. Note – se que, na ausência de evasão durante a etapa e em equilíbrio estacionário  $\frac{n}{P_{ji}}$ , médio para conclusão de uma etapa para os estudantes da unidade  $j(T_{ii})$ .

Se  $P$  é o inverso do tempo médio para conclusão de uma série, então,  $P_{ji} = \frac{1}{T}$  $\frac{1}{T_{ji}}$ .. Deste modo, temos que  $\textit{IDEB}_{ji} = \frac{N_{ji}}{T_{ji}}$  $\frac{N\mu}{T_{ji}}$ ., ou seja, o indicador fica sendo a pontuação no exame padronizado ajustada pelo tempo médio (em anos) para conclusão de uma série naquela etapa de ensino.

O foco do trabalho ora apresentado se concentra nas séries finais do ensino fundamental, sendo assim, os autores utilizaram apenas para o 9º ano desta modalidade de ensino.

Dessa maneira os resultados obtidos por meio do SAEB e da Prova Brasil são subsídios para o cálculo do IDEB, e para analisar a qualidade da educação no país, sendo que o MEC e as secretarias estaduais e municipais de Educação podem definir ações de aprimoramento para a Educação.

Ressente-se o fato deque algumas escolas ainda não reconheçam ou não estejam dando o devido valor a esse processo avaliativo e de alguma forma maquiem a situação da aprendizagem escolar, colocando para realizar as provas apenas estudantes que apresentam melhor desempenho no cotidiano escolar. Porém, apesar desse fato demonstrar uma vontade de chegar ao topo, Fernandes e Scachetti (2012) acreditam que de certa forma o IDEB pode saquear as escolas e ainda não demonstra a realidade e totalidade dos avanços.

# <span id="page-31-0"></span>**4. PROVA BRASIL E MATRIZ DE REFERÊNCIA.**

#### <span id="page-31-1"></span>**4.1. Elaboração e Organização da Prova Brasil.**

A prova é elaborada a partir de uma Matriz de Referência, que é um documento que contém o conjunto de habilidades de cada série e disciplina e que podem ser mensuradas por meio das questões da prova, cabe ressaltar que a matriz não deve ser confundida com as propostas curriculares das redes ou das escolas, pois não englobam todo o currículo escolar. Além disso, a metodologia adotada na construção e aplicação dos testes da Prova Brasil é adequada para avaliar redes ou sistemas de ensino, e não alunos individualmente.

Ao todo, são elaborados 21 tipos diferentes de cadernos de prova para cada série/ano, sendo que cada aluno responde a apenas um caderno de prova. Desta forma, dois alunos não respondem necessariamente às mesmas questões. Os estudantes de 9° ano respondem a 26 itens de português e a 26 de matemática.

Segundo o Inep, cada caderno de prova é constituído por quatro blocos, sendo que dois são destinados a respostas de Língua Portuguesa e os outros dois abordam questões de Matemática. Cada bloco possui 13 itens (questões) de múltipla escolha, com 5 alternativas cada uma. Na confecção da Prova Brasil, o Inep monta 7 blocos de cada disciplina, ou seja, ao todo são selecionados 91 itens de Língua Portuguesa e 91 itens de Matemática do BNI (Banco Nacional de Itens), conforme a imagem a seguir:

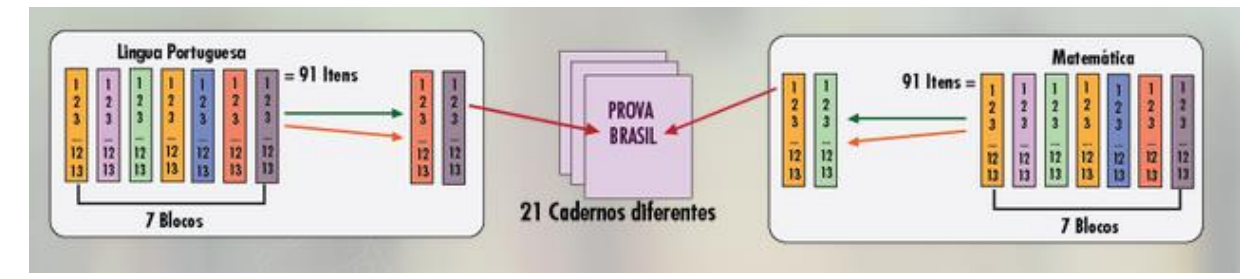

### <span id="page-32-0"></span>**Figura 2 – Montagem dos cadernos da prova Brasil.**

Fonte:<http://sistemapoliedro.com.br/provabrasil/> editado pelo autor (2018)

O que está por trás destes números (21 provas, 7 blocos, 13 itens) é a teoria BIB (Blocos Incompletos Balanceados). Esta teoria foi criada para situações em que não é necessário submeter todos os indivíduos aos mesmos itens, quando o que se quer é um resultado geral. Ou seja, para avaliar uma rede de ensino, não é necessário avaliar todos os seus alunos da mesma maneira, basta que alguns alunos respondam uma parte do conjunto de itens e outros, outras partes. Esta teoria é utilizada em conjunto com a TRI (Teoria de Resposta ao Item) que é uma teoria de testes utilizada internacionalmente, servindo também para avaliações nos Estados Unidos e na Holanda, por exemplo. Utilizando a TRI, as notas não são mais calculadas pela soma dos acertos, mas levam em conta o nível de dificuldade das questões acertadas e a coerência dos acertos.

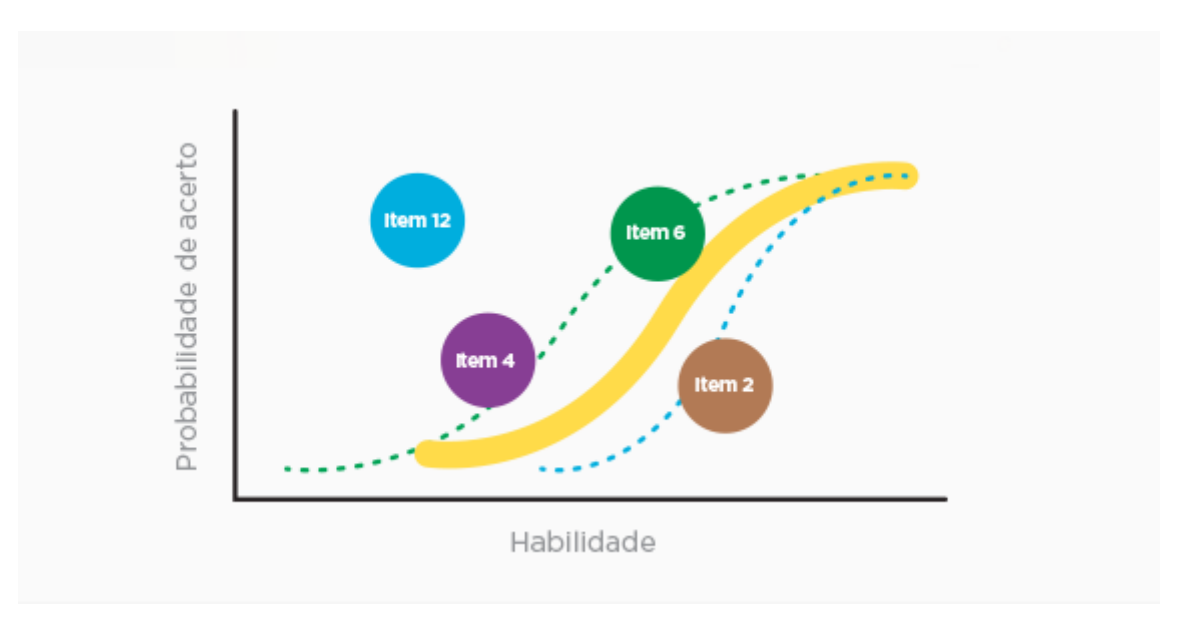

### <span id="page-32-1"></span>**Figura 3 – Teoria de Resposta ao Item.**

Fonte: [https://blog.qedu.org.br/blog/2015/10/21/3-pontos-para-entender-a-essencia-a-prova](https://blog.qedu.org.br/blog/2015/10/21/3-pontos-para-entender-a-essencia-a-prova-brasil/)[brasil/](https://blog.qedu.org.br/blog/2015/10/21/3-pontos-para-entender-a-essencia-a-prova-brasil/) (2018)

A Prova Brasil é aplicada na própria escola por profissionais de uma empresa contratada pelo Inep. A prova acontece em data e horário a serem agendados pela empresa aplicadora e os aplicadores se limitam a ler instruções gerais da prova.

Outro detalhe importante destas provas é o tempo de duração da avaliação. Cada bloco deve ser respondido em 25 minutos. O aluno não pode utilizar o tempo restante de um bloco para começar o outro, ele deve aguardar a ordem do aplicador para poder mudar de bloco. Passados 100 minutos (4 blocos de 25 minutos), o aplicador dará o comando para que os alunos preencham o gabarito e disponibilizará 20 minutos somente para esta etapa. Na sequência, os alunos possuem 30 minutos para responder um questionário de contexto socioeconômico, totalizando 2 horas e 30 minutos de aplicação da Prova Brasil.

#### <span id="page-33-0"></span>**4.2. Matriz de Referência de Matemática – 9º ano do Ensino Fundamental.**

#### <span id="page-33-1"></span>**4.2.1. Descritores do Tema I. Espaço e Forma**

D1 – Identificar a localização/movimentação de objeto, em mapas, croquis e outras representações gráficas.

D2 – Identificar propriedades comuns e diferenças entre figuras bidimensionais e tridimensionais, relacionando-as com suas planificações.

D3 – Identificar propriedades de triângulos pela comparação de medidas de lados e ângulos.

D4 – Identificar relação entre quadriláteros, por meio de suas propriedades.

D5 – Reconhecer a conservação ou modificação de medidas dos lados, do perímetro, da área em ampliação e/ou redução de figuras poligonais usando malhas quadriculadas.

D6 – Reconhecer ângulos como mudança de direção ou giros, identificando ângulos retos e não retos.

D7 – Reconhecer que as imagens de uma figura construída por uma transformação homotética são semelhantes, identificando propriedades e/ou medidas que se modificam ou não se alteram.

D8 – Resolver problema utilizando a propriedade dos polígonos (soma de seus ângulos internos, número de diagonais, cálculo da medida de cada ângulo interno nos polígonos regulares).

D9 – Interpretar informações apresentadas por meio de coordenadas cartesianas.

D10 – Utilizar relações métricas do triângulo retângulo para resolver problemas significativos.

D11 – Reconhecer círculo/circunferência, seus elementos e algumas de suas relações.

# <span id="page-34-0"></span>**4.2.2. Descritores do Tema II. Grandezas e Medidas**

- D12 Resolver problema envolvendo o cálculo de perímetro de figuras planas.
- D13 Resolver problema envolvendo o cálculo de área de figuras planas.
- D14 Resolver problema envolvendo noções de volume.
- D15 Resolver problema envolvendo relações entre diferentes unidades de medida.

# <span id="page-34-1"></span>**4.2.3. Descritores do Tema III. Números e Operações /Álgebra e Funções.**

D16 – Identificar a localização de números inteiros na reta numérica.

D17 – Identificar a localização de números racionais na reta numérica.

D18 – Efetuar cálculos com números inteiros envolvendo as operações (adição, subtração, multiplicação, divisão e potenciação).

D19 – Resolver problema com números naturais envolvendo diferentes significados das operações (adição, subtração, multiplicação, divisão e potenciação).

D20 – Resolver problema com números inteiros envolvendo as operações (adição, subtração, multiplicação, divisão e potenciação).

D21 – Reconhecer as diferentes representações de um número racional.

D22 – Identificar fração como representação que pode estar associada a diferentes significados.

D23 – Identificar frações equivalentes.

D24 – Reconhecer as representações decimais dos números racionais como uma extensão do sistema de numeração decimal identificando a existência de "ordens" como décimos, centésimos e milésimos.

D25 – Efetuar cálculos que envolvam operações com números racionais (adição, subtração, multiplicação, divisão e potenciação).

D26 – Resolver problema com números racionais que envolvam as operações (adição, subtração, multiplicação, divisão e potenciação).

D27 – Efetuar cálculos simples com valores aproximados de radicais.

D28 – Resolver problema que envolva porcentagem.

D29 – Resolver problema que envolva variações proporcionais, diretas ou inversas entre grandezas.

D30 – Calcular o valor numérico de uma expressão algébrica.

D31 – Resolver problema que envolva equação de segundo grau.

D32 – Identificar a expressão algébrica que expressa uma regularidade observada em sequências de números ou figuras (padrões).

D33 – Identificar uma equação ou uma inequação de primeiro grau que expressa um problema.

D34 – Identificar um sistema de equações do primeiro grau que expressa um problema.

D35 – Identificar a relação entre as representações algébrica e geométrica de um sistema de equações de primeiro grau.

# <span id="page-35-0"></span>**4.3.4. Descritores do Tema IV. Tratamento da Informação.**

D36 – Resolver problema envolvendo informações apresentadas em tabelas e/ou gráficos.

D37 – Associar informações apresentadas em listas e/ou tabelas simples aos gráficos que as representam e vice-versa.

### <span id="page-36-0"></span>**5. MATERIAIS E MÉTODO**

#### <span id="page-36-1"></span>**5.1. Metodologia.**

Esse trabalho de pesquisa tem caráter quantitativo qualitativo e considera a capacidade de resolução de resposta dos alunos aos exercícios de Matemática de determinado simulado, tendo como base os descritores de Matemática da Prova Brasil. O objetivo principal é realizar uma análise do desempenho dos alunos em relação à Prova Brasil e, por meio desta, verificar as fragilidades decorrentes da aplicação da prova.

Para essa verificação, foi utilizado uma reorganização de simulados do blog do professor Warles e aplicado nas turmas na primeira semana do mês de Abril de 2017. Foram elaborados 19 cadernos de modo que cada um dos 37 descritores utilizados pela Prova Brasil oficial aparecesse pelo menos cinco vezes ao final da aplicação. Também foi utilizada a Matriz de Referência de Matemática, contendo os descritores para avaliação e análise geral/comparativa.

A aplicação do simulado gerou uma tabela de resultados onde constam os descritores trabalhados, o total de acertos, o total de descritores avaliados nos cadernos e a porcentagem de acertos em relação ao número de descritores avaliados, cujos dados estarão à disposição das escolas.

A proposta do trabalho é levar para as escolas uma análise da dinâmica da Prova Brasil, da Matriz de Referência e dos descritores, com o intuito de que os profissionais tenham conhecimento e possam trabalhá-los através do simulado e a partir dos dados observados, possam propor um planejamento para a melhoria das dificuldades apresentadas.

#### <span id="page-36-2"></span>**5.2. Localização da área de estudo**

 $\overline{a}$ 

A Secretaria de Estado da Educação do Paraná (SEED) organiza as unidades educacionais por núcleos de educação de acordo com o decreto 1396/2007<sup>2</sup>.

 $2$  Decreto 1396/2007, aos Núcleos Regionais de Educação (NREs) compete à coordenação, a orientação, o controle, a adoção, a aplicação, o acompanhamento e a avaliação da execução de medidas destinadas a manter e aprimorar o funcionamento do ensino fundamental e médio, regular, ensino de jovens e adultos e ensino especial, nas unidades escolares das redes estadual, municipal e

Os núcleos estão organizados conforme o mapa abaixo e as escolas pesquisadas estão localizadas no núcleo regional da área metropolitana norte.

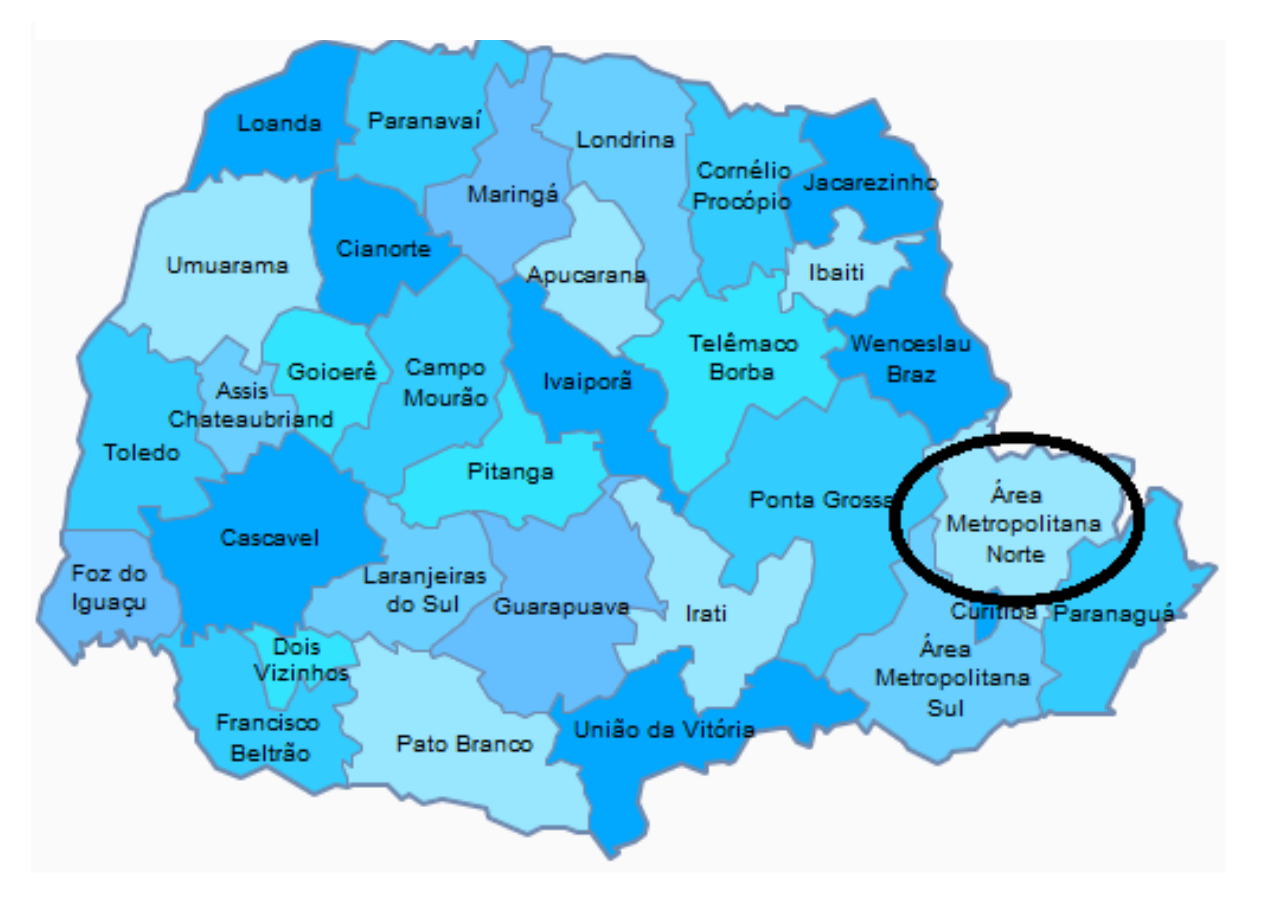

**Figura 4 – DIVISÃO DO ESTADO DO PARANÁ EM NÚCLEOS REGIONAIS.**

FONTE: [http://www.nre.seed.pr.gov.br/,](http://www.nre.seed.pr.gov.br/) editado pelos autores.

**.** 

O trabalho foi desenvolvido com os dados de duas escolas da região metropolitana de Curitiba uma no município de Almirante Tamandaré a qual chamaremos de Escola "A" e outra no município de Rio Branco do Sul que vamos nos referir como Escola "B".

particular, observadas as políticas da Secretaria de Estado da Educação. Também compete aos Núcleos a coleta de informações de caráter regional, de interesse para a avaliação e para o controle programático da Secretaria; a intensificação dos contatos primários do Governo com as regiões do Estado; a elaboração de perfis sócio-econômicos da população, segundo a ótica regional, de interesse da Secretaria; e o desempenho de outras atividades correlatas.

<span id="page-38-0"></span>**Figura 5 – MAPA DA REGIÃO METROPOLITANA DE CURITIBA COM A LOCALIZAÇÃO DAS ESCOLAS.**

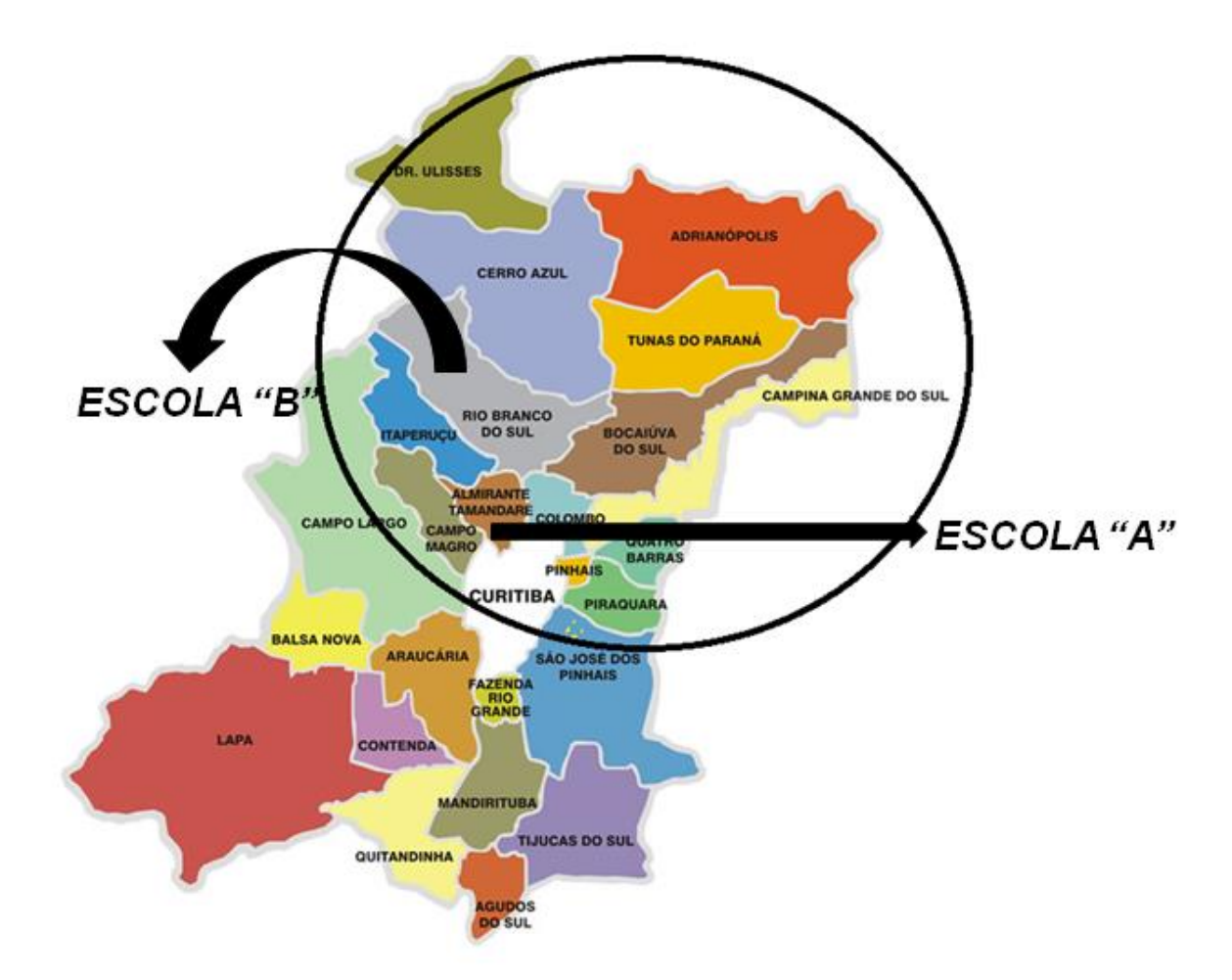

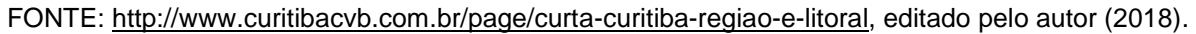

#### <span id="page-38-1"></span>**5.3. Caracterização das escolas pesquisadas.**

#### <span id="page-38-2"></span>**5.3.1. Escola A.**

A escola A funciona nos turnos matutino, vespertino e noturno sendo em dualidade com uma escola municipal nos turnos da manhã e tarde. Nesses turnos, as áreas comuns são de uso compartilhado. A instituição oferta ensino fundamental, médio, curso de espanhol e sala de recursos multifuncionais e tem aproximadamente 548 alunos, distribuídos em 27 turmas conforme a tabela abaixo:

| Curso                                                                                                    | <b>Turno</b>        | Ano            | <b>Turmas</b>  | <b>Matrículas</b> |
|----------------------------------------------------------------------------------------------------|---------------------|----------------|----------------|-------------------|
|                                                                                                    | Manhã               | 7              |                | 26                |
|                                                                                                    |                     | 8              | $\overline{2}$ | 50                |
|                                                                                                    |                     | 9              | $\overline{2}$ | 52                |
| ENSINO FUNDAMENTAL 6º AO 9º ANO                                                                                                    |                     | 6              | 4              | 102               |
|                                                                                                    | Tarde               | 7              | 3              | 72                |
|                                                                                                    |                     | 8              | 1              | 23                |
|                                                                                                    |                     | 1              | $\overline{2}$ | 43                |
|                                                                                                    | Manhã               | 2              |                | 29                |
| <b>ENSINO MÉDIO</b>                                                                                                    |                     | 3              | 1              | 27                |
|                                                                                                    |                     | 1              | 1              | 32                |
|                                                                                                    | Noite               | $\overline{2}$ | 1              | 21                |
|                                                                                                    |                     | 3              | 1              | 20                |
| SALA DE RECURSOS MULTIFUNCIONAIS                                                                                                    | Manhã               | 0              | 3              | 17                |
|                                                                                                    | Tarde               | 0              | 3              | 9                 |
| Total                                                                                                    |                     |                |                | 523               |
| <b>Atividade Complementar</b><br><b>Turno</b>                                                                                                    |                     |                | <b>Turmas</b>  | <b>Matrículas</b> |
| <b>ESPANHOL - BÁSICO</b>                                                                                                    | Intermediário Tarde | $\overline{2}$ | 1              | 25                |
| Total<br>$\frac{1}{2}$ and $\frac{1}{2}$ and $\frac{1}{2}$ and $\frac{1}{2}$ and $\frac{1}{2}$ and $\frac{1}{2}$<br>$\sim$ $\sim$<br>$\mathbf{r}$ | $\sqrt{2}$          | 25             |                |                   |

<span id="page-39-0"></span>**Tabela 2 – Organização de turmas e matrículas da escola "A".**

Fonte: http: //www4.pr.gov.br/escolas/turma\_matricula.jsp – acesso em 16/08/2017, editado pelo autor (2017).

Nesta escola foram aplicados simulados em duas turmas de 9º ano do período matutino, sendo que de um total de 52 alunos matriculados, 37 participaram da prova.

### <span id="page-39-1"></span>**5.3.2. Análise da evolução dos índices da escola A na prova Brasil e IDEB.**

Quando se pensa em IDEB a primeira impressão e que a nota recebida pela escola retrata apenas a condição ou sucesso dos alunos em relação à aprendizagem nas disciplinas de Língua Portuguesa e Matemática. Porém para poder interpretar o significado do IDEB temos que compreender a composição de tal índice e consequentemente perceber que para uma escola estar bem avaliada é preciso que ela apresente bons níveis de conhecimento dos alunos em relação aos conteúdos das disciplinas citadas (no caso das escolas aferidas pela prova Brasil) além de um bom rendimento escolar, ou seja, a quantidade de alunos que não foram reprovados ou considerados desistentes durante o ano letivo observado pelo censo escolar.

Ao propor a análise estamos buscando uma metodologia para que as escolas e seus profissionais tenham subsídios para verificar o que devem fazer para melhorar não só IDEB, mas sim os níveis de aprendizagem e sucesso escolar em suas instituições e dessa maneira ter escolas melhor avaliadas.

Precisamos de uma combinação de resultados, não queremos ter estudantes com altas notas sacrificados pela reprovação ou abandono o que jogaria o IDEB para baixo, mas por outo lado também não almejamos aprovação sem o aprendizado adequado, pois alunos despreparados tendem a ter baixo desempenho na Prova Brasil e consequentemente irão diminuir a nota do IDEB.

Dessa maneira vamos fazer uma breve análise da evolução dos indicadores nas escolas pesquisadas.

<span id="page-40-0"></span>

| Alunos                       | Matriculados | Participantes |
|------------------------------|--------------|---------------|
| Total                        | 77           | 43            |
| Percentual em tempo integral | 1.3          |               |
| Idade média                  | 15.6         | 14.6          |
| Percentual de incluídos      | 2.6          | 2.6           |
| Percentual de não aprovados  | 36.4         | 7.9           |

**Tabela 3 – Participantes na prova Brasil – Escola "A" 2015.**

Fonte:http://idebescola.inep.gov.br/ideb/escola/dadosEscola/41357868, editado pelo autor (2018).

Conforme pode-se observar na tabela acima dos 77 alunos matriculados no 9º ano apenas 43 participaram da prova. A partir desse dado podemos ter duas variáveis, ou os alunos não quiseram participar da prova e simplesmente faltaram ou o mais provável é que a quantidade de faltas retrata uma possível evasão escolar o que explicaria níveis baixos de aprovação da instituição conforme pode ser observado na tabela a seguir. Onde P é a porcentagem de aprovação do ensino fundamental (6º ao 9º ano).

<span id="page-40-1"></span>**Tabela 4 – Taxa de Aprovação – Escola "A"**

| Ano  | 60    | 70    | $8^{\circ}$ | 90    | P   |
|------|-------|-------|-------------|-------|-----|
| 2005 | 58,8% | 59%   | 44,5%       | 67,7% | 56% |
| 2007 | 70,4% | 65%   | 62,5%       | 87,4% | 70% |
| 2009 | 52,7% | 49,3% | 65,8%       | 63%   | 57% |
| 2011 | 73,3% | 53,6% | 65,9%       | 76,5% | 66% |
| 2013 | 70,5% | 54%   | 51,1%       | 43,8% | 53% |
| 2015 | 75%   | 63,6% | 71,9%       | 62,9% | 68% |

Fonte:http://idebescola.inep.gov.br/ideb/escola/dadosEscola/41357868, editado pelo autor (2018).

 De fato, os índices de aprovação da escola não são bons ficando sempre abaixo dos 70% e oscilando muito a cada biênio conforme vemos no gráfico abaixo:

<span id="page-41-0"></span>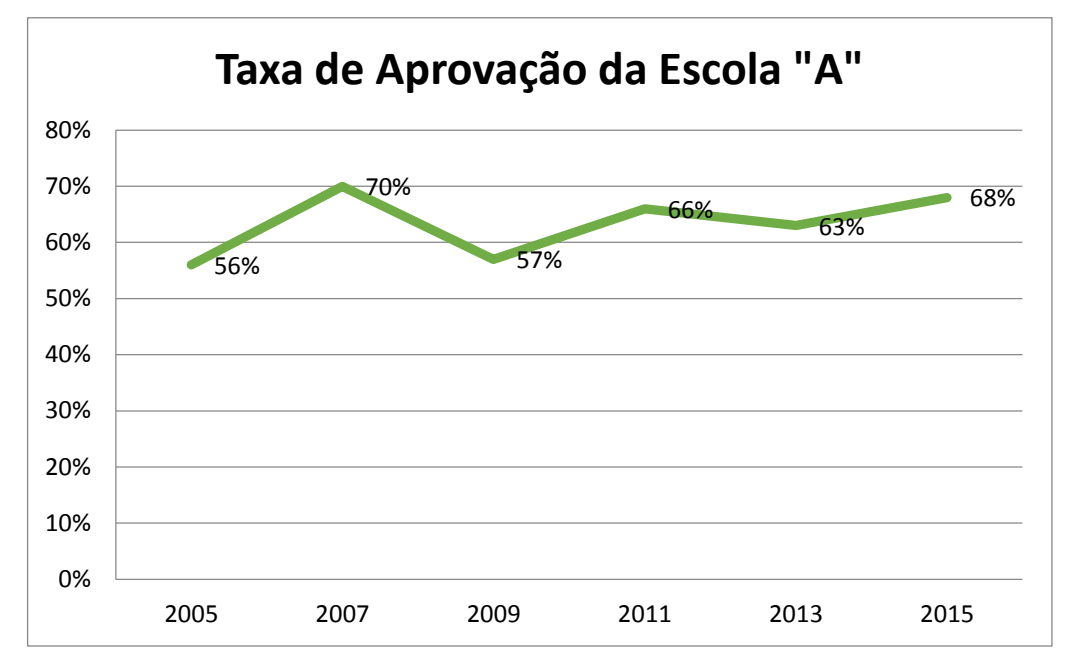

**Gráfico 5 – Taxa de aprovação da escola "A".**

Fonte:http://idebescola.inep.gov.br/ideb/escola/dadosEscola/41357868, editado pelo autor (2018).

Na tabela abaixo apresentamos as notas de proficiência em Língua Portuguesa e Matemática obtidas pela escola "A" ao longo dos biênios de aplicação da Prova.

**Tabela 5 – Notas de proficiência da Prova Brasil escola "A".**

<span id="page-41-1"></span>

|      |              | Matemática   | Língua Portuguesa |              |      |
|------|--------------|--------------|-------------------|--------------|------|
| Ano  | Proficiência | Proficiência | Proficiência      | Proficiência | N    |
|      | Média        | Padronizada  | Média             | Padronizada  |      |
| 2005 | 242,7        | 4,8          | 232,6             | 4,4          | 4,59 |
| 2007 | 246,2        | 4,9          | 233               | 4,4          | 4,65 |
| 2009 | 260,5        | 5,4          | 258,8             | 5,3          | 5,32 |
| 2011 | 249,8        | 5            | 245,8             | 4,9          | 4,93 |
| 2013 | 240,1        | 4,7          | 244               | 4,8          | 4,73 |
| 2015 | 259,1        | 5,3          | 255,5             | 5,2          | 5,24 |

Fonte:http://idebescola.inep.gov.br/ideb/escola/dadosEscola/41357868, editado pelo autor (2018).

Através do gráfico a seguir conseguimos perceber que as duas disciplinas apresentam notas de proficiência muito próximas e que o baixo rendimento não é exclusividade da disciplina de Matemática.

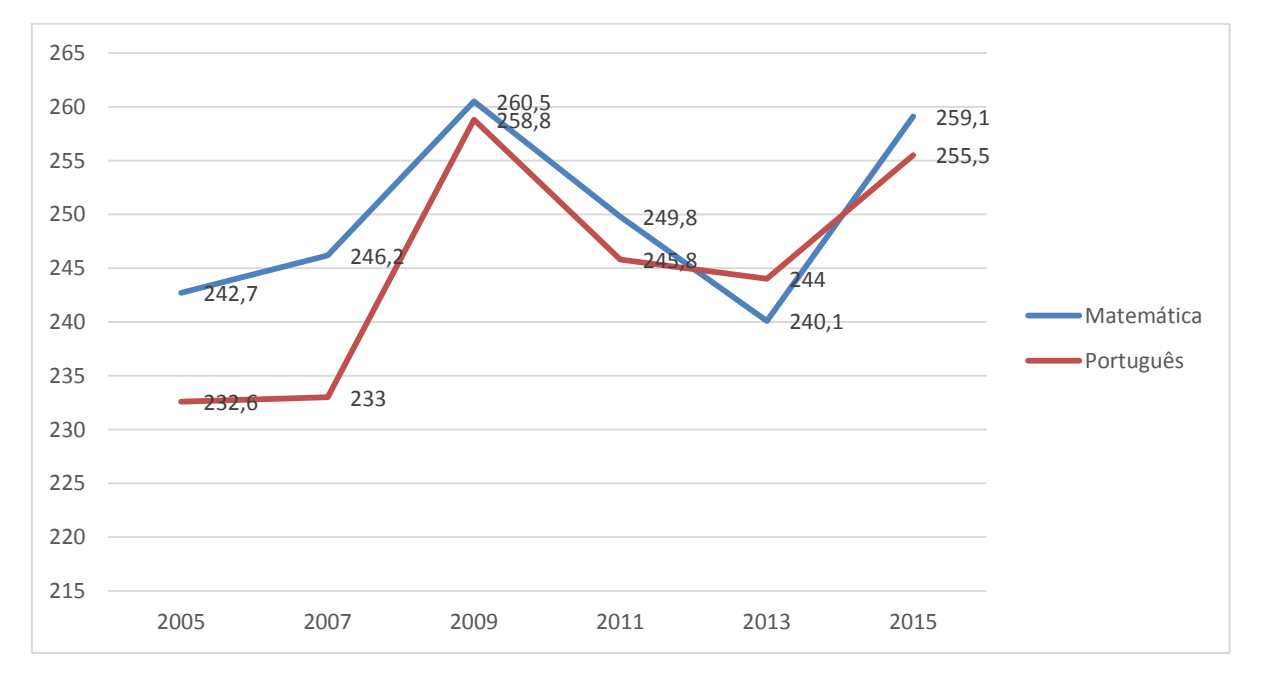

<span id="page-42-0"></span>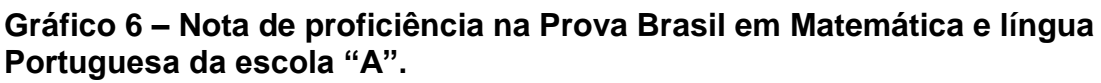

Fonte:http://idebescola.inep.gov.br/ideb/escola/dadosEscola/41357868, editado pelo autor (2018).

Os níveis de proficiência em Matemática estão distribuídos da seguinte maneira conforme a escala SAEB.

**Tabela 6 – Escala SAEB – Níveis de proficiência.**

<span id="page-42-1"></span>

| <b>Nível</b> | 9º Ano             | Escala de aprendizado |  |
|--------------|--------------------|-----------------------|--|
| Nível 1      | $200 - 224$ pontos | Insuficiente          |  |
| Nível 2      | $225 - 249$ pontos |                       |  |
| Nível 3      | $250 - 274$ pontos | Básico                |  |
| Nível 4      | 275 - 299 pontos   |                       |  |
| Nível 5      | $300 - 324$ pontos | Proficiente           |  |
| Nível 6      | $325 - 349$ pontos |                       |  |
| Nível 7      | $350 - 374$ pontos |                       |  |
| Nível 8      | 375 - 399 pontos   | Avançado              |  |
| Nível 9      | $400 - 425$ pontos |                       |  |

Fonte: http://academia.qedu.org.br/prova-brasil/454-2/ , editado pelo autor (2018).

Comparando a escala com o gráfico de proficiência verificamos que o nível de aprendizagem dos alunos oscila entre os níveis 2 e 3 e que conforme dados do site Qedu, na escala de aprendizado em 2015, 18 alunos (24%) obtiveram desempenho Insuficiente, 40 alunos (51%) desempenho básico,19 alunos (25%) desempenho Proficiente e nenhum aluno (0%) alcançou um desempenho avançado. Ou seja, do total de alunos apenas 25% obtiveram um aprendizado adequado conforme escala. Um valor baixo mais ainda assim acima dos níveis do Estado do Paraná que foi de 20% e do Brasil que foi de apenas 13%

Pela nota de proficiência e o índice de sucesso escolar temos a composição do IDEB na escola "A" conforme a tabela.

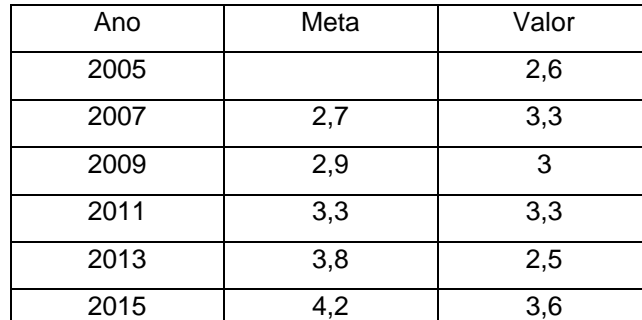

<span id="page-43-0"></span>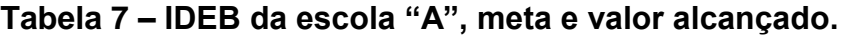

Fonte:http://idebescola.inep.gov.br/ideb/escola/dadosEscola/41357868, editado pelo autor (2018).

A seguir podemos verificar que até de 2011 a escola ficou dentro da meta esperada, mas que a partir de então teve uma queda acentuada ficando bem abaixo da meta e em 2015 voltou a crescer chegando ao melhor índice observado porem abaixo da meta estabelecida.

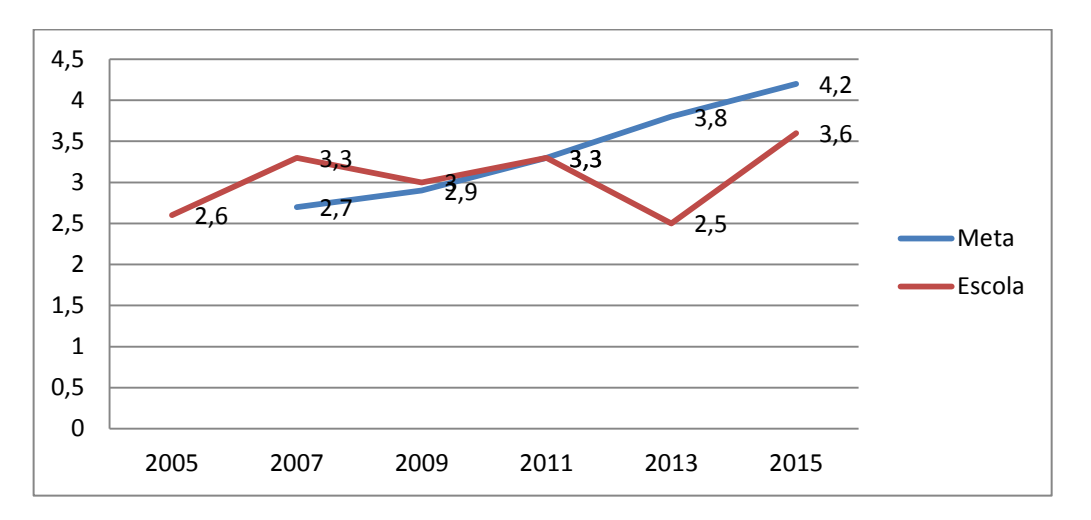

<span id="page-44-0"></span>**Gráfico 7 – Evolução do IDEB e meta da escola "A".**

Fonte:http://idebescola.inep.gov.br/ideb/escola/dadosEscola/41357868, editado pelo autor (2018).

No gráfico seguinte podemos verificar que o IDEB não depende de um resultado isolado na taxa de sucesso escolar ou na nota de proficiência e sim em uma melhoria conjunta dos dois índices. Para termos ideia em 2009 a proficiência média em Matemática e Língua Portuguesa foi a melhor marca ao longo da aplicação das provas com 5,4 pontos porem a taxa de aprovação foi de 57% o que gerou um IDEB de 3 pontos, já em 2015 a proficiência média ficou em 5,3 pontos com a taxa de aprovação de 68% deu um índice de 3,6 pontos, 0,6 a mais que em 2009.

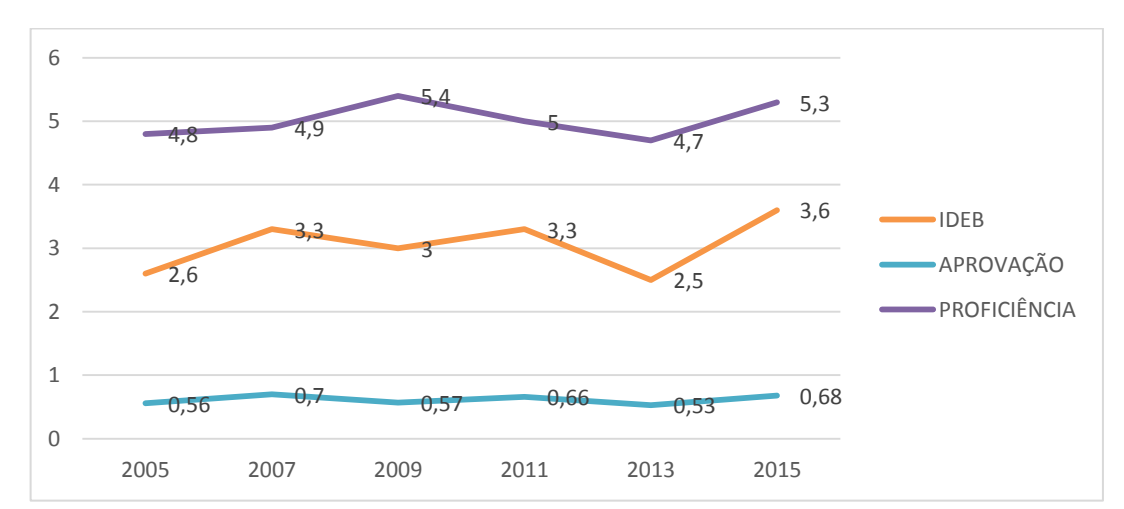

<span id="page-44-1"></span>**Gráfico 8 – IDEB X APROVAÇÃO X PROFICIÊNCIA**

Fonte:http://idebescola.inep.gov.br/ideb/escola/dadosEscola/41357868, editado pelo autor (2018).

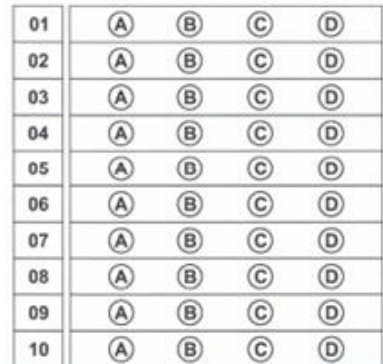

#### <span id="page-45-0"></span>**5.3.3. Modelo de Simulado e exemplo de questões 1-19.**

#### **D1 –––––– QUESTÃO 01 ––––––––––**

Observe abaixo a representação de parte do mapa de uma cidade planejada.

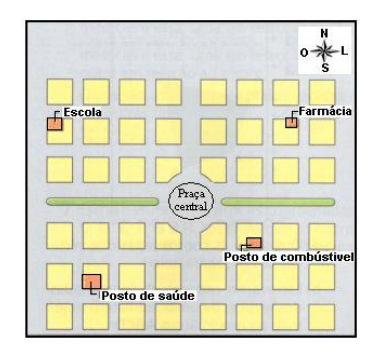

Mário saiu da praça central e, orientando-se por esse mapa, caminhou 4 quadras na direção oeste e, depois, 2 quadras na direção norte. Diante do exposto acima, aonde Mário parou:

- (A) Posto de saúde.
- (B) Farmácia.
- (C) Posto de gasolina.
- (D) Escola.

**D6 –––––– QUESTÃO 02 ––––––––––**

Um navio pirata faz as seguintes mudanças de direção como mostra a figura a seguir:

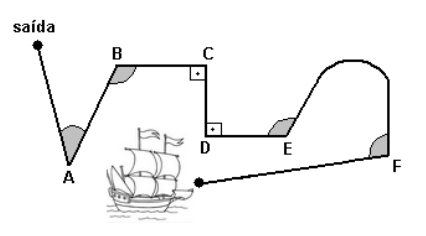

As mudanças de direção que formam ângulos retos estão representadas nos vértices:

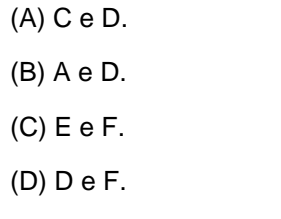

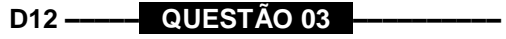

Rodrigo reservou em sua chácara um terreno de forma retangular para o plantio de flores. Para cercá-lo ele utilizou tela e um portão de 2m de madeira.

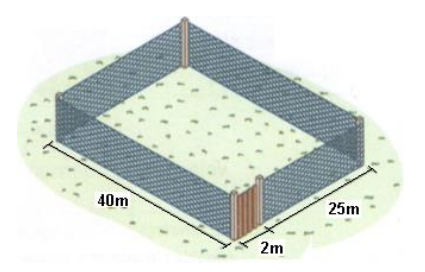

Rodrigo gastará quanto metros de tela:

- (A) 130m.
- (B) 132m
- (C) 67m.
- (D) 1080m.

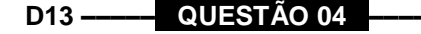

O jardim da Renata tem formato da figura abaixo.

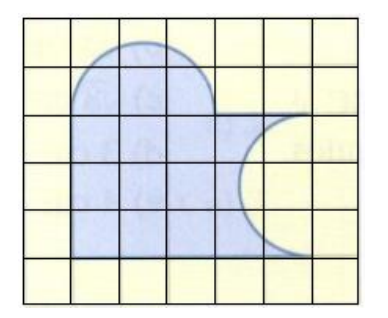

Usando como unidade de área o quadradinho da malha, conclui-se que a área da região sombreada é:

- (A) 13.
- (B) 14.
- (C) 15.
- (D) 16,5.

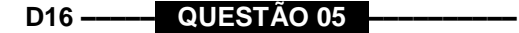

Na reta numérica da figura abaixo, o ponto G corresponde ao número inteiro 1 e o ponto H, ao número inteiro 2.

Nessa reta, o ponto correspondente ao inteiro 5 é:

- (A) a letra K.
- (B) a letra B.
- (C) a letra L
- (D) a letra I.

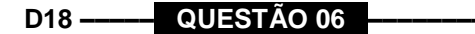

O professor de matemática escreveu a seguinte expressão numérica no quadro negro.

$$
k = [-7 + 14 : (5 - \sqrt{49})] : 7
$$

Então, o valor de K é:

(A) 
$$
\frac{7}{2}
$$
. (B) 2 (C) 9 (D) -

2.

**D20 ––––– QUESTÃO 07 ––––––––––**

Um comerciante fez três vendas e teve prejuízo de R\$ 16,00 na primeira venda, prejuízo de R\$ 23,00 na segunda e lucro de R\$ 45,00 na terceira.

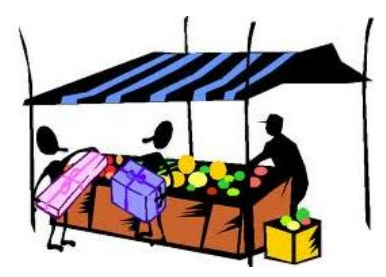

Podemos calcular o saldo resultante dos três negócios efetuados desta maneira:

- $(A) -16 + (-23) + 45 = 6.$
- $(B) -16 23 45 = -84.$
- (C)  $16 23 + 45 = 84$ .

 $(D) -16 + 23 - 45 = -38.$ 

#### **D28 ––––– QUESTÃO 08 ––––––––––**

Na vitrine de uma loja estava expresso o seguinte anuncio.

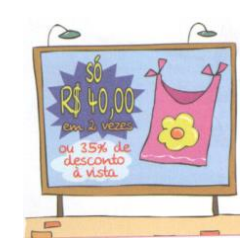

Diante da propaganda, na compra à vista, o valor pago é:

- (A) R\$ 30,00.
- (B) R\$ 14,00.
- (C) R\$ 80,00.
- (D) R\$ 26,00.

**D30 ––––– QUESTÃO 09 ––––––––––**

A fórmula 32 5  $F = \frac{9}{5} \cdot C + 32$  serve para converter a temperatura Fahrenheit (ºF) em

Celsius (ºC) ou vice-versa.

O termômetro acusar C = 100ºC, o valor da temperatura em Fahrenheit (ºF) é:

- (A) 212 ºF.
- (B) 237 ºF.
- (C) 52 ºF.
- (D) 100 ºF.

**D36 –––– QUESTÃO 10 ––––––––––**

O diâmetro das rodas de um caminhão é de 80 cm.

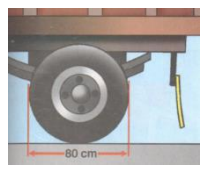

O valor do raio da roda do caminhão é:

(A) 20 cm.

- (B) 120 cm.
- (C) 80 cm.
- (D) 40 cm.

# <span id="page-47-1"></span>**5.3.4. Tabela de resultados da aplicação do simulado.**

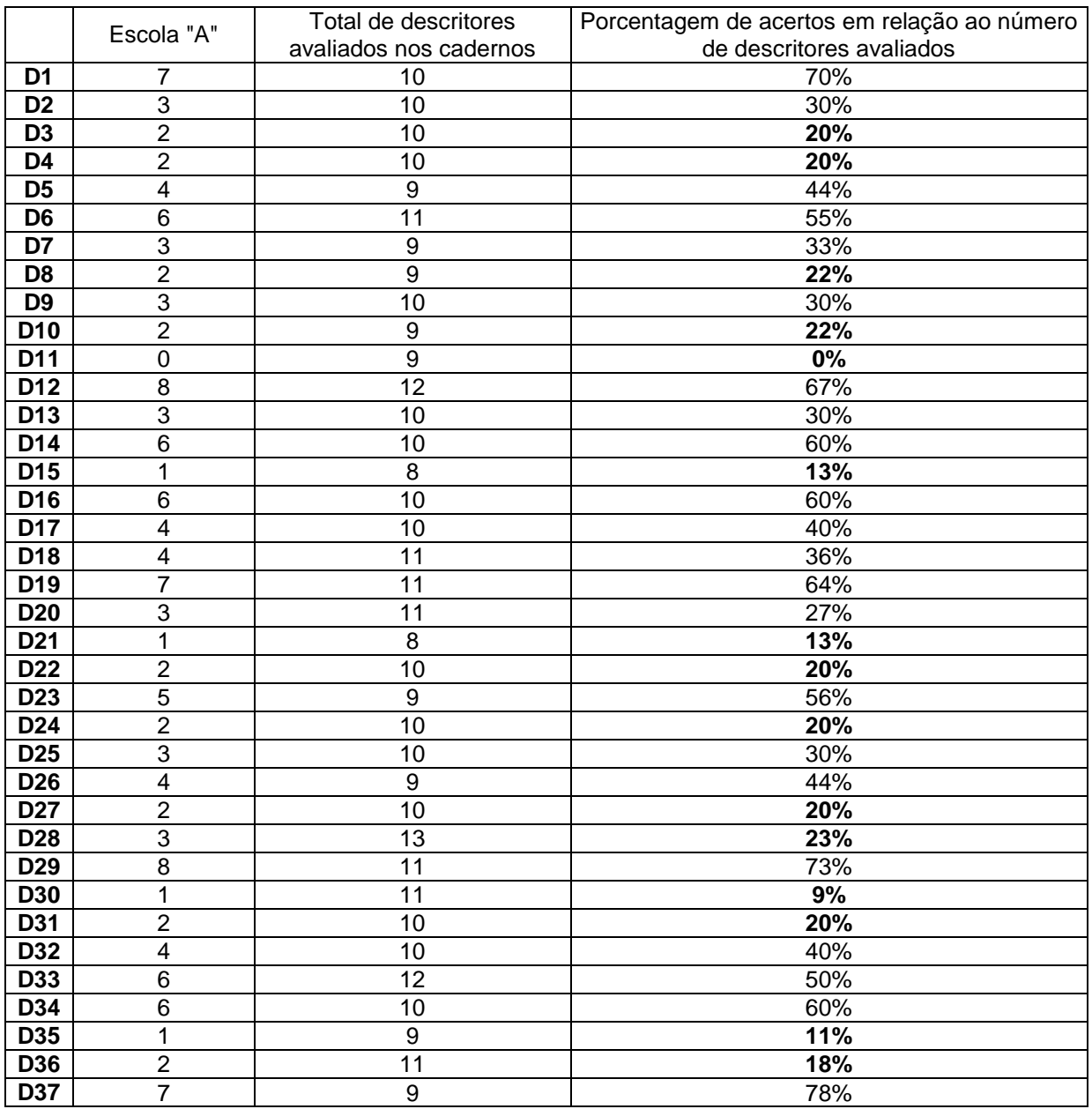

# <span id="page-47-0"></span>**Tabela 8 – Resultados da aplicação do simulado na Escola A.**

Fonte: editado pelo autor (2017).

<span id="page-48-0"></span>**Gráfico 9 – Porcentagem de descritores com quantidade de acerto por intervalos escola "A".**

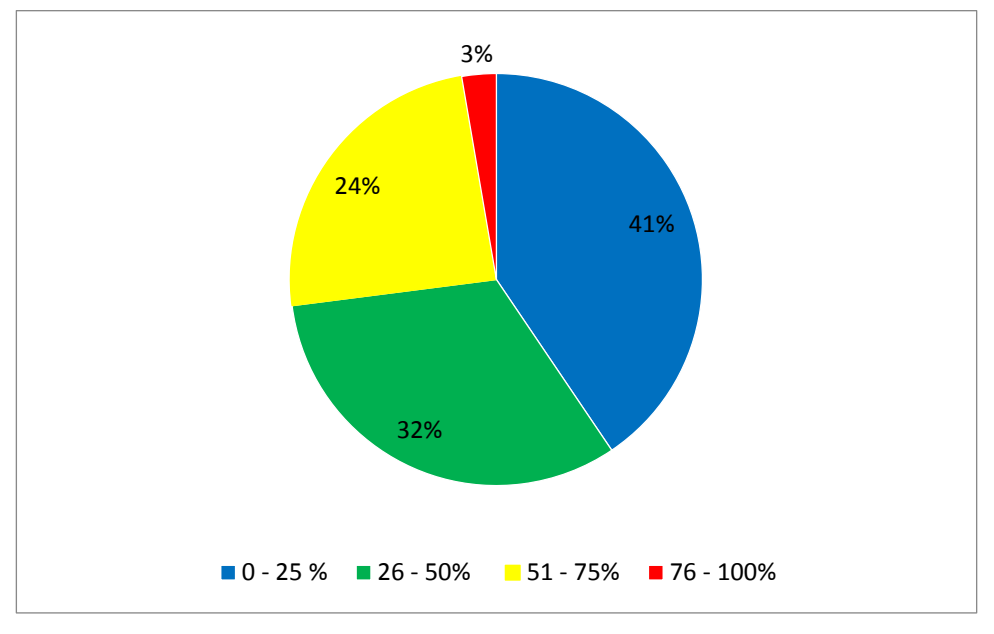

Fonte: editado pelo autor (2017).

O gráfico mostra que apenas 27% dos descritores avaliados tiveram um aproveitamento superior a 50%

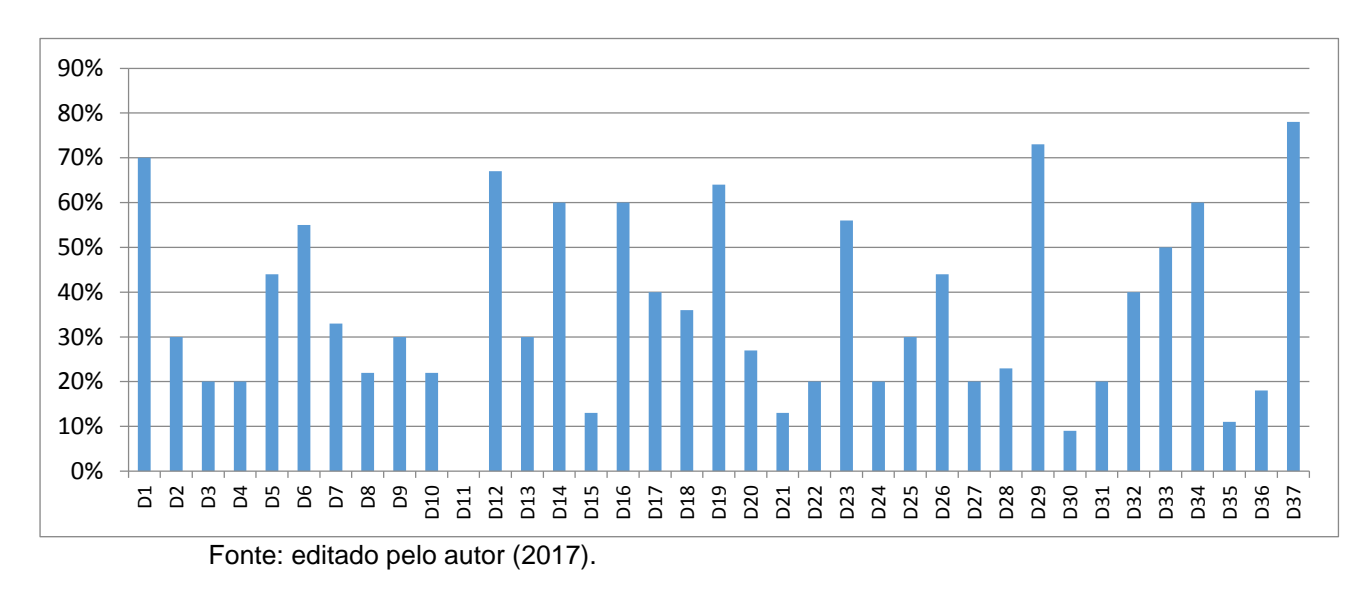

<span id="page-48-1"></span>**Gráfico 10 – Porcentagem de acerto por descritor escola "A".**

No gráfico acima podemos observar o desempenho dos estudantes por descritor avaliado e assim verificarmos que uma parte significativa dos descritores estão com desempenho insatisfatório.

#### <span id="page-49-1"></span>**5.4. Escola B.**

A escola B funciona nos turnos matutino, vespertino e noturno, sendo que neste acontece também à modalidade de Educação EJA. São ofertados o Ensino Fundamental e Ensino Médio, podendo contar ainda com uma sala de recursos com mais de 30 alunos com necessidades especiais. Ao todo, a Escola atende aproximadamente 1087 alunos, distribuídos em 40 turmas, como mostra a tabela abaixo:

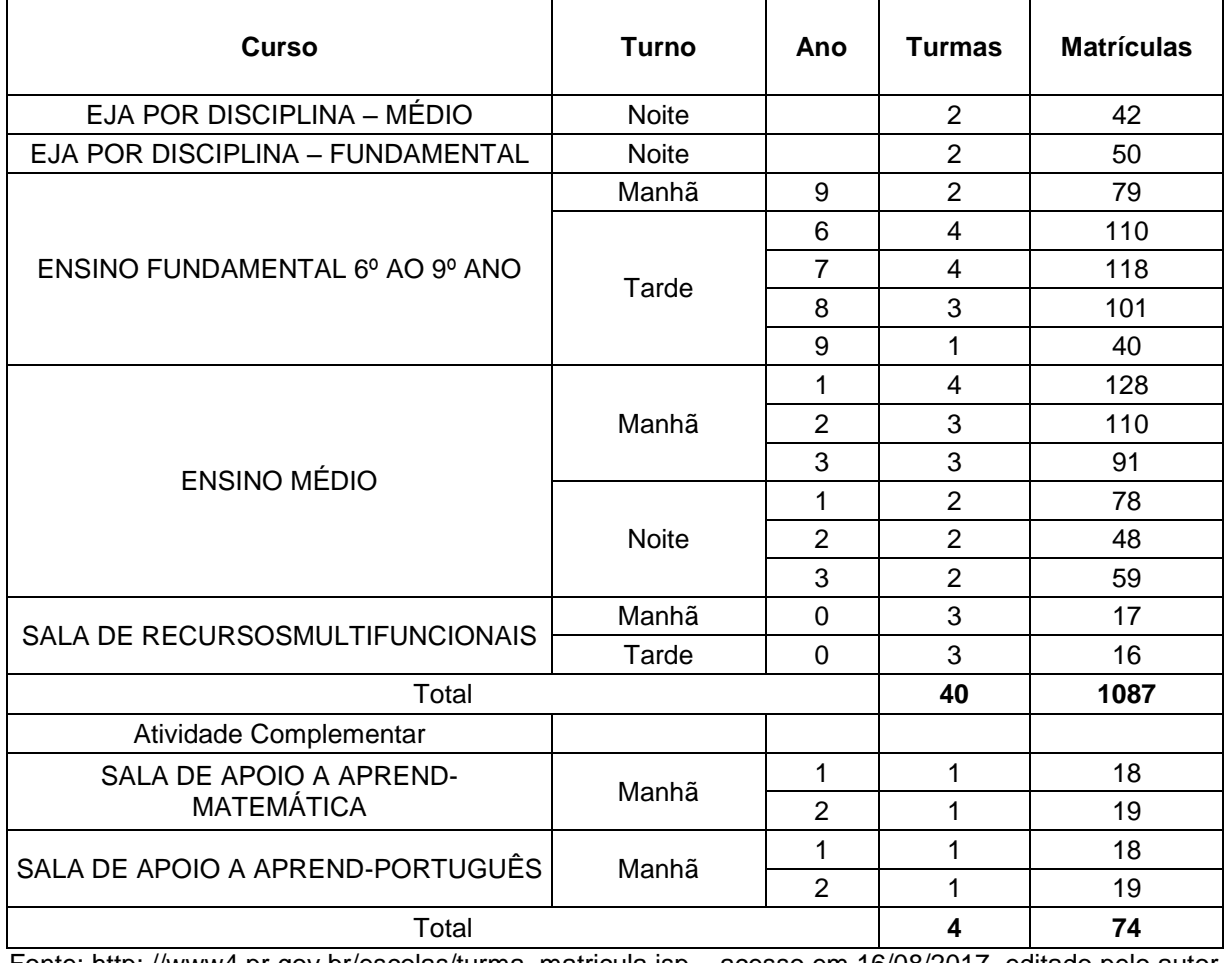

<span id="page-49-0"></span>**Tabela 9 – Organização de turmas e matrículas da escola "B".**

Fonte: http: //www4.pr.gov.br/escolas/turma\_matricula.jsp – acesso em 16/08/2017, editado pelo autor (2017).

Na escola "B" foram aplicados simulados em três turmas de 9º ano, sendo duas do período matutino e uma do período vespertino, totalizando 119 matrículas, dos quais participaram da prova 101 estudantes.

### <span id="page-50-2"></span>**5.4.1. Análise da evolução dos índices da escola B na prova Brasil e IDEB.**

Passando agora para a análise na escola "B" verificamos um percentual maior de participação na realização da prova conforme dados apresentados na tabela abaixo.

<span id="page-50-0"></span>**Tabela 10 – Participantes na prova Brasil – Escola "B" 2015.**

| Alunos                       | Matriculados | Participantes |
|------------------------------|--------------|---------------|
| Total                        | 122          | 110           |
| Percentual em tempo integral |              |               |
| Idade média                  | 13.8         | 13.7          |
| Percentual de incluídos      | 1.6          |               |
| Percentual de não aprovados  | 8.2          | 4.8           |

 Fonte; [http://idebescola.inep.gov.br/ideb/escola/dadosEscola/41136829,](http://idebescola.inep.gov.br/ideb/escola/dadosEscola/41136829) editado pelo autor (2018)..

A taxa de sucesso escolar na Escola "B" também fica bem acima do observado na escola "A" o que nos remete a uma baixa taxa de abandono e evasão escolar.

<span id="page-50-1"></span>**Tabela 11 – Taxa de Aprovação – Escola "A"**

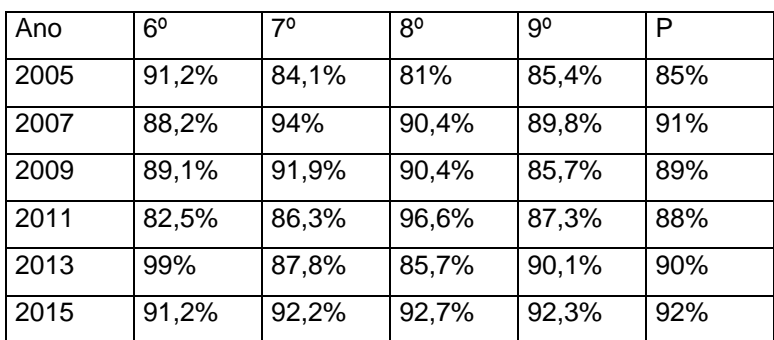

Fonte; [http://idebescola.inep.gov.br/ideb/escola/dadosEscola/41136829,](http://idebescola.inep.gov.br/ideb/escola/dadosEscola/41136829) editado pelo autor (2018).

Embora tenha tido oscilação na taxa de aprovação à escola mantem um índice acima de 80% de aproveitamento.

<span id="page-51-0"></span>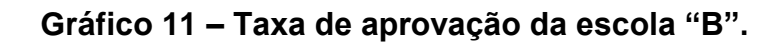

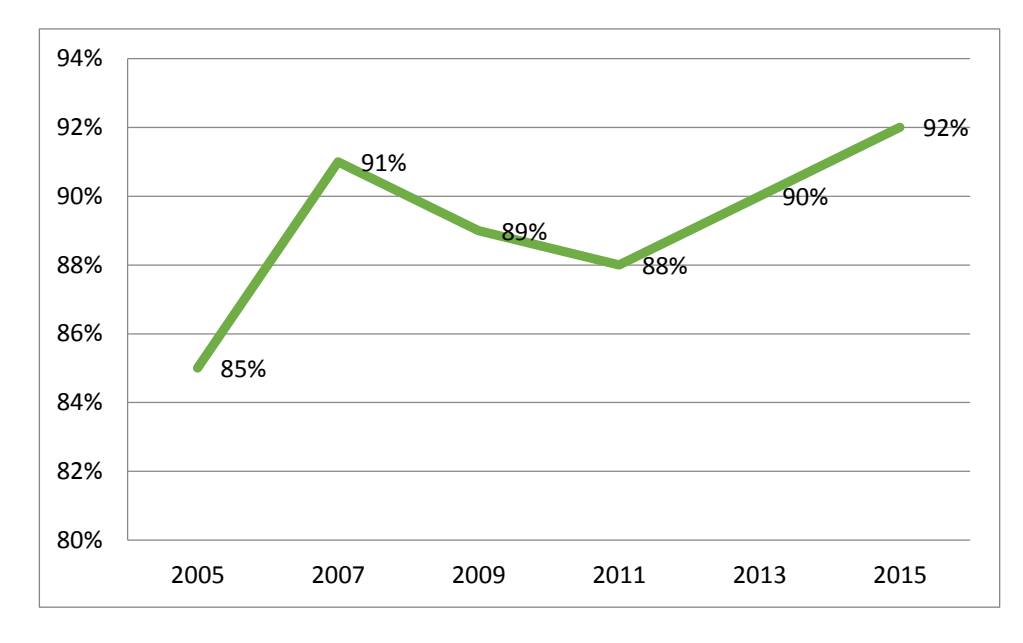

Fonte; [http://idebescola.inep.gov.br/ideb/escola/dadosEscola/41136829,](http://idebescola.inep.gov.br/ideb/escola/dadosEscola/41136829) editado pelo autor (2018).

A seguir temos as notas de proficiência em Língua Portuguesa e Matemática alcançadas pela escola "B" durante os biênios de aplicação da Prova.

|      | Matemática   |              | Língua Portuguesa |              |      |
|------|--------------|--------------|-------------------|--------------|------|
| Ano  | Proficiência | Proficiência | Proficiência      | Proficiência | N    |
|      | Média        | Padronizada  | Média             | Padronizada  |      |
| 2005 | 241,3        | 4,7          | 218               | 3,9          | 4,32 |
| 2007 | 233,7        | 4,5          | 220,9             | 4            | 4,24 |
| 2009 | 255,3        | 5,2          | 242,1             | 4,7          | 4,96 |
| 2011 | 255,6        | 5,2          | 240,4             | 4,7          | 4,93 |
| 2013 | 252,3        | 5,1          | 238,7             | 4,6          | 4,85 |
| 2015 | 257,2        | 5,2          | 246,7             | 4,9          | 5,07 |

<span id="page-51-1"></span>**Tabela 12 – Notas de proficiência da Prova Brasil escola "B".**

 Fonte: <http://idebescola.inep.gov.br/ideb/escola/dadosEscola/41136829> editado pelo autor (2018).

Assim como na escola "A" podemos perceber que as duas disciplinas apresentam notas de proficiência parecidas.

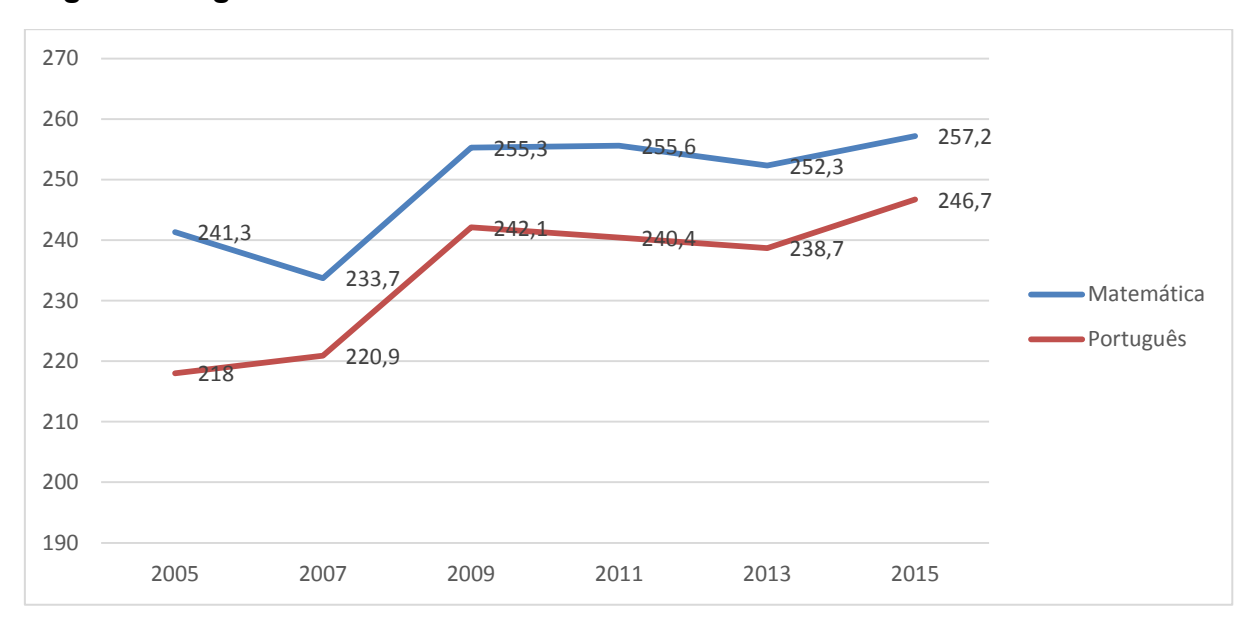

<span id="page-52-0"></span>**Gráfico 12 – Nota de proficiência na Prova Brasil em Matemática e língua Portuguesa da escola "B".**

Fonte; [http://idebescola.inep.gov.br/ideb/escola/dadosEscola/41136829,](http://idebescola.inep.gov.br/ideb/escola/dadosEscola/41136829) editado pelo autor (2018).

E assim como a escola "A" as notas de proficiência colocam a escola com notas entre o nível 1 e 2 de pontuação no nível básico de aprendizagem.

<span id="page-52-1"></span>

| <b>Nível</b> | 9º Ano             | Escala de aprendizado |  |
|--------------|--------------------|-----------------------|--|
| Nível 1      | $200 - 224$ pontos | Insuficiente          |  |
| Nível 2      | $225 - 249$ pontos |                       |  |
| Nível 3      | $250 - 274$ pontos | Básico                |  |
| Nível 4      | $275 - 299$ pontos |                       |  |
| Nível 5      | $300 - 324$ pontos | Proficiente           |  |
| Nível 6      | $325 - 349$ pontos |                       |  |
| Nível 7      | $350 - 374$ pontos |                       |  |
| Nível 8      | 375 - 399 pontos   | Avançado              |  |
| Nível 9      | $400 - 425$ pontos |                       |  |

**Tabela 13 – Escala SAEB – Níveis de proficiência.**

Fonte: http://academia.qedu.org.br/prova-brasil/454-2/ , editado pelo autor (2018).

Também conforme dados do site Qedu, na escala de aprendizado em 2015, 36 alunos (30%) obtiveram desempenho Insuficiente, 65 alunos (53%) desempenho básico, 21 alunos (17%) desempenho Proficiente e nenhum aluno (0%) alcançou um desempenho avançado. Ou seja, do total de alunos apenas 17% obtiveram um aprendizado adequado conforme escala. Ficando abaixo da média do Estado do Paraná que foi de 20% e pouco acima da média Brasileira que alcançou 13%.

Combinando a nota de proficiência com a taxa de aprovação temos a composição do IDEB na escola "B" conforme a tabela.

| Ano  | Meta | Valor |
|------|------|-------|
| 2005 |      | 3,7   |
| 2007 | 3,7  | 3,8   |
| 2009 | 3,9  | 4,4   |
| 2011 | 4,1  | 4,3   |
| 2013 | 4,5  | 4,4   |
| 2015 | 4,9  | 4,7   |

<span id="page-53-1"></span>**Tabela 14 – IDEB da escola "A", meta e valor alcançado.**

Fonte; [http://idebescola.inep.gov.br/ideb/escola/dadosEscola/41136829,](http://idebescola.inep.gov.br/ideb/escola/dadosEscola/41136829) editado pelo autor (2018).

Aqui também podemos verificar que até de 2011 a escola ficou dentro da meta esperada, mas que nas últimas avaliações ficou abaixo da meta estabelecida.

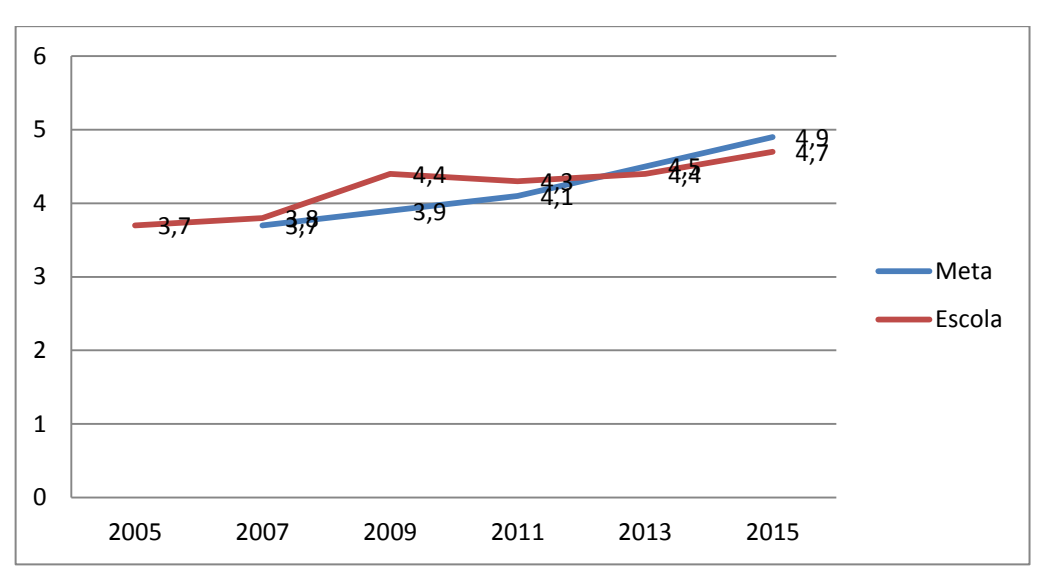

<span id="page-53-0"></span>**Gráfico 13 – Evolução do IDEB e meta da escola "A".**

No gráfico seguinte notamos uma regularidade maior em relação à média de proficiência e com índices de aproveitamento melhores coloca o IDEB da escola "B" um pouco a frente da escola "A" embora as duas estejam nos níveis 1 e 2 na classificação da escala SAEB.

Fonte; [http://idebescola.inep.gov.br/ideb/escola/dadosEscola/41136829,](http://idebescola.inep.gov.br/ideb/escola/dadosEscola/41136829) editado pelo autor (2018).

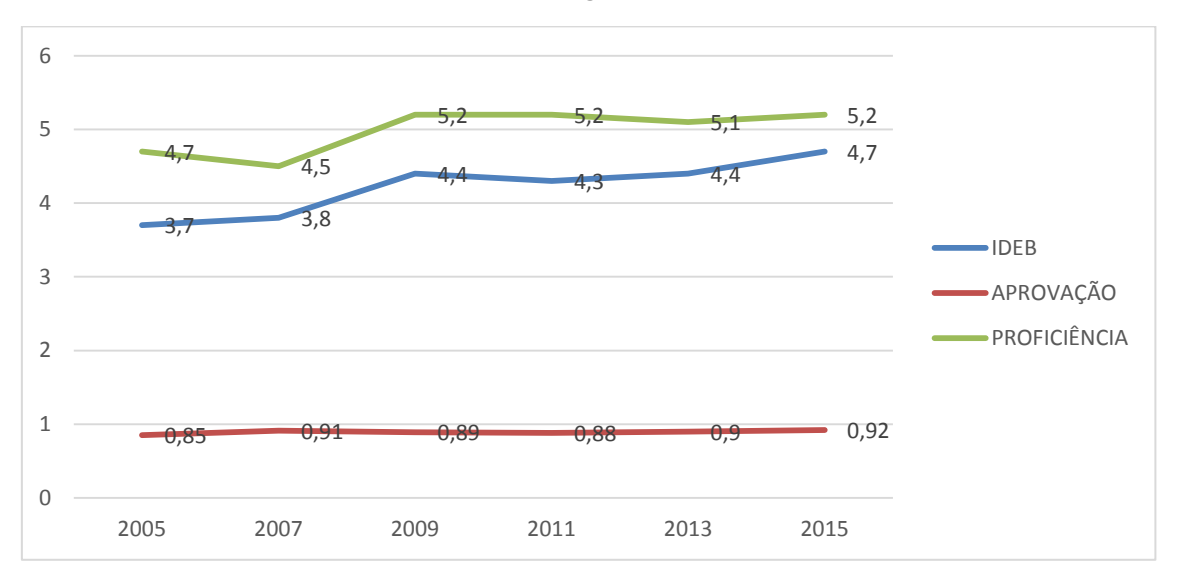

<span id="page-54-0"></span>**Gráfico 14 – IDEB X APROVAÇÃO X PROFICIÊNCIA**

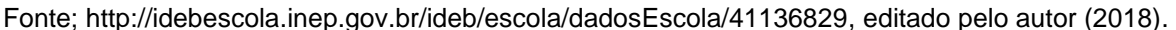

O desempenho dos estudantes tem ficado abaixo do esperado ao longo dos anos, e consequentemente o IDEB das escolas também faca abaixo na meta. Quando comparamos com o estado e o país, a escola "A" está abaixo da média estadual e nacional enquanto a escola "B" está abaixo da meta estadual e um pouco acima da média nacional, conforme o gráfico a seguir.

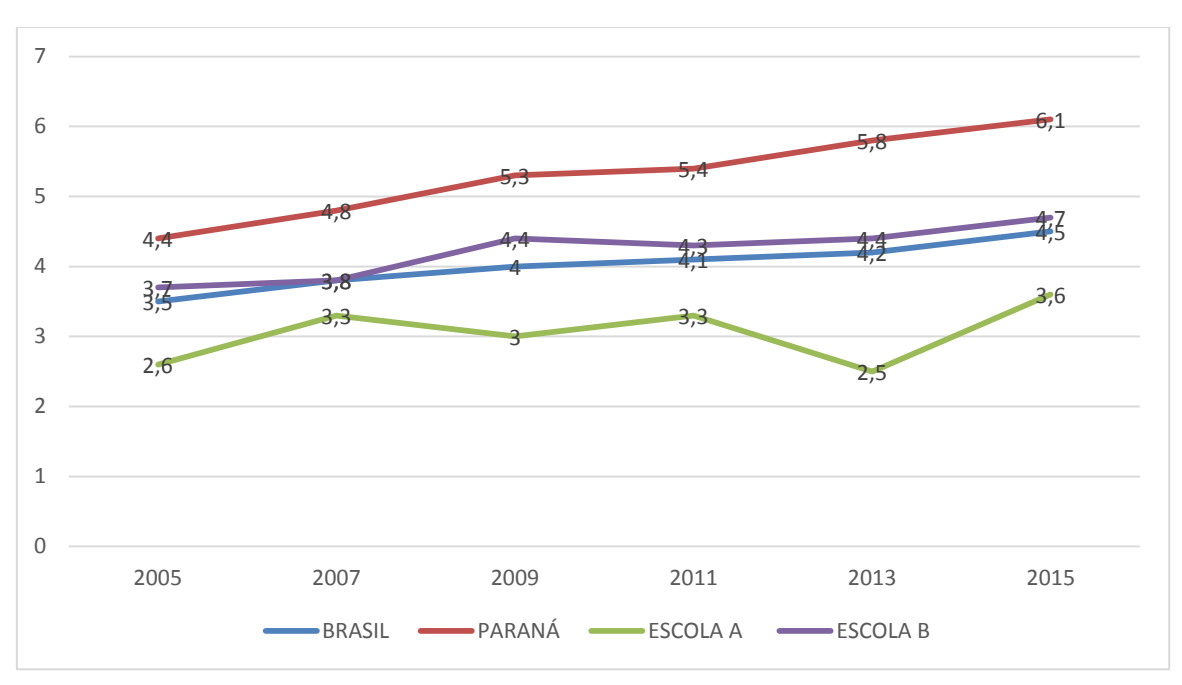

<span id="page-54-1"></span>**Gráfico 15 – Comparação do IDEB das escolas pesquisadas com o IDEB do Paraná e do Brasil.**

Fonte; [https://www.qedu.org.br,](https://www.qedu.org.br/) editado pelo autor (2018).

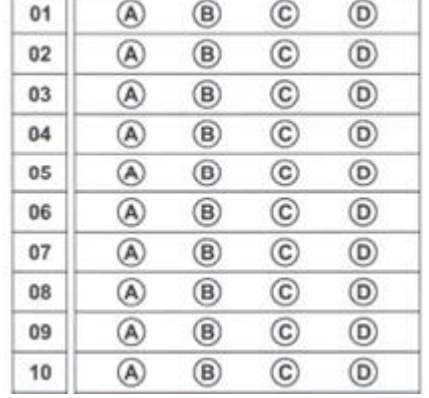

#### <span id="page-55-0"></span>**5.4.2. Modelo de Simulado e exemplo de questões 2-19**

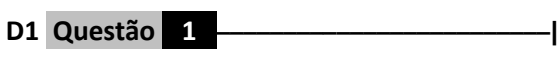

O croqui abaixo mostra um mapa que fornece as indicações para se chegar à chácara nele indicada.

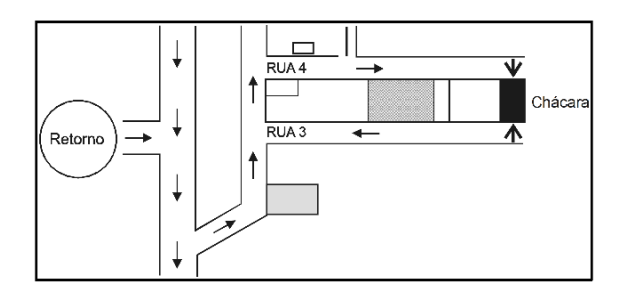

Luciana, para chegar à chácara, após fazer o retorno, deve:

(A) virar à direita, virar à esquerda, entrar na rua 3.

- (B) virar à direita, virar à esquerda, entrar na rua 4.
- (C) virar à esquerda, virar à direita, entrar na rua 3.
- (D) virar a esquerda, virar a esquerda, entrar na rua 4.

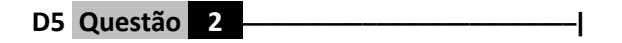

A figura abaixo mostra o projeto original da árvore de natal da cidade em que Roberto mora. Como consideraram a árvore muito grande, fizeram um novo projeto, de modo que suas dimensões se tornaram 2 vezes menores que as do projeto original.

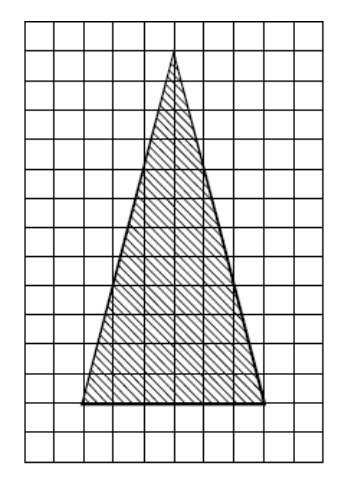

Para o novo projeto, as dimensões foram:

- (A) multiplicadas por 2.
- (B) divididas por 2.
- (C) subtraídas em duas unidades.
- (D) divididas por 4.

**D13 Questão 3** ––––––––––––––––––––––––|

Paulo ao construir a sua casa gostou desta planta deste pátio.

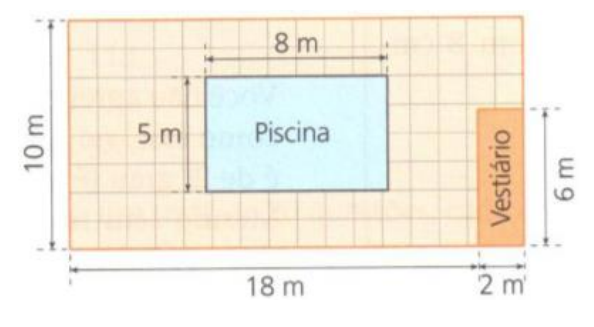

Então, nesse pátio, a área ladrilhada é:

- (A) 200 m².
- (B) 148 m².
- (C) 144 m².
- (D) 52 m².

57

D16 Questão 4

Na reta numérica da figura abaixo, o ponto E corresponde ao número inteiro –2 e o ponto F, ao 0.

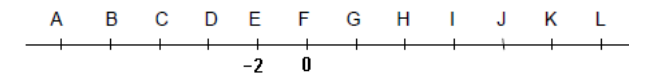

Nessa reta, o ponto correspondente ao inteiro –5 estará:

- (A) sobre o ponto D.
- (B) entre os pontos H e I.
- (C) entre os pontos C e D.
- (D) sobre o ponto C.

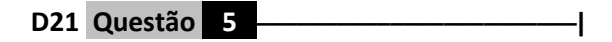

O Senhor Silva tinha R\$ 300,00 na conta bancária. Descontou um cheque de R\$ 500,00 e em seguida outro de cheque de R\$ 600,00.

Ao verificar o seu extrato bancário, Silva verifique que:

- $(A) + R$ 1.400,00$
- $(B) + R$400,00.$
- $(C) R$800,00.$
- $(D) + R$800,00$

#### D36 Questão 6

Uma pesquisa de opinião foi realizada para avaliar os níveis de audiência de alguns canais de televisão, entre 20h e às 21h, durante uma determinada noite. Os resultados obtidos estão representados no gráfico de barras abaixo:

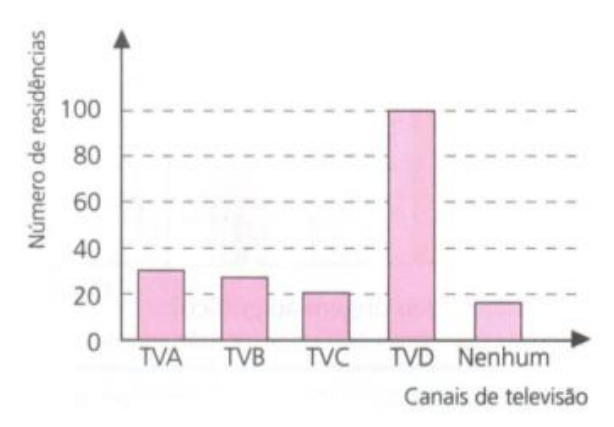

O número de residências ouvidas nessa pesquisa foi de aproximadamente:

- (A) 135
- (B) 200
- (C) 150
- (D) 250

**D35 Questão 7** ––––––––––––––––––––––––|

Observe este gráfico, em que estão representadas duas retas:

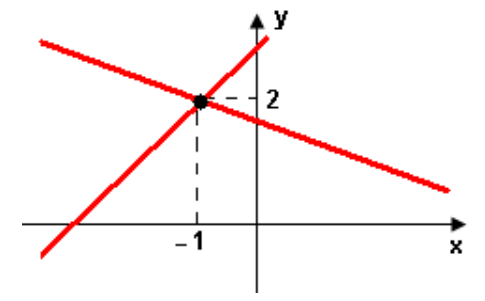

Para que esse gráfico seja a representação geométrica do sistema:

$$
\begin{cases} x + 3y = a \\ 2x - y = b \end{cases}
$$

os valores de "*a*" e "*b*" devem ser:

 $(A)$   $a = -1$  e  $b = 2$ . (B)  $a = 2 e b = -1$ . (C)  $a = -4 e b = 5$ . (D)  $a = 5 e b = -4$ .

#### D11 Questão 8 -

O diâmetro das rodas de um caminhão é de 80cm.

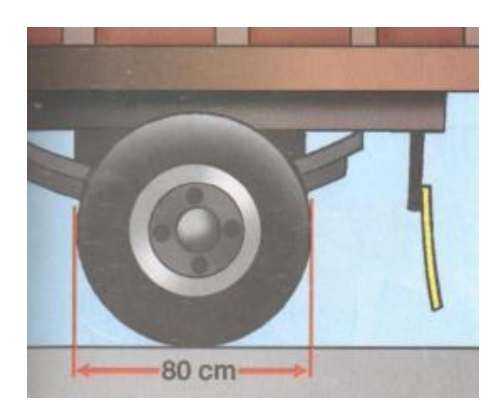

O valor do raio da roda do caminhão é:

- (A) 20 cm.
- (B) 120 cm.
- (C) 80 cm.
- (D) 40 cm.

#### **D10 Questão 9** ––––––––––––––––––––––––|

Uma torre tem 20 m de altura e uma pomba voou em linha reta do seu topo até o ponto M. A distância do centro da base do monumento até o ponto M é igual a 15m, como mostra a ilustração abaixo.

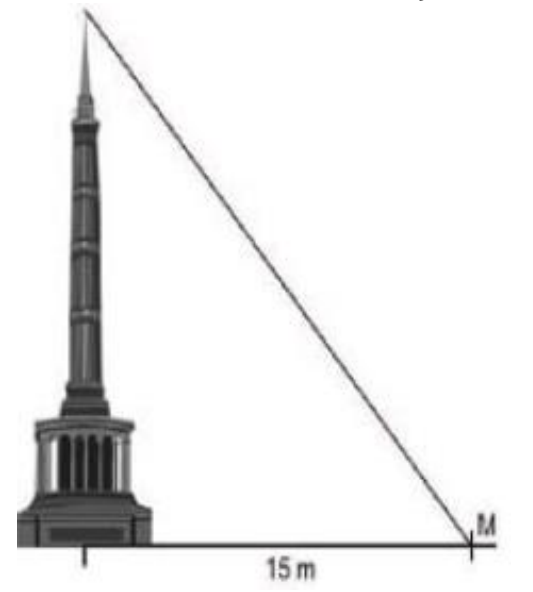

A distância percorrida por essa pomba, em metros, é igual a

- A) 15
- B) 20

C) 25

D) 35

#### **D15 Questão 10** –––––––––––––––––––––––|

A figura abaixo mostra um parque onde Felipe caminha.

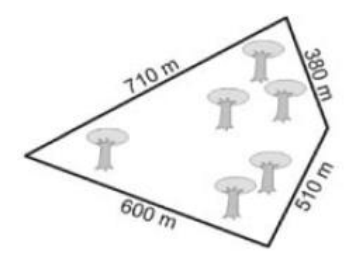

Hoje, Felipe deu uma volta completa ao longo desse parque. Qual a distância que Felipe caminhou?

- A) 220 km
- B) 22 km
- C) 2,2 km
- D)0,22km.

# <span id="page-58-1"></span>**5.4.3. Tabela de resultados da aplicação do simulado.**

# <span id="page-58-0"></span>**Tabela 15 – Resultados da aplicação do simulado na Escola B.**

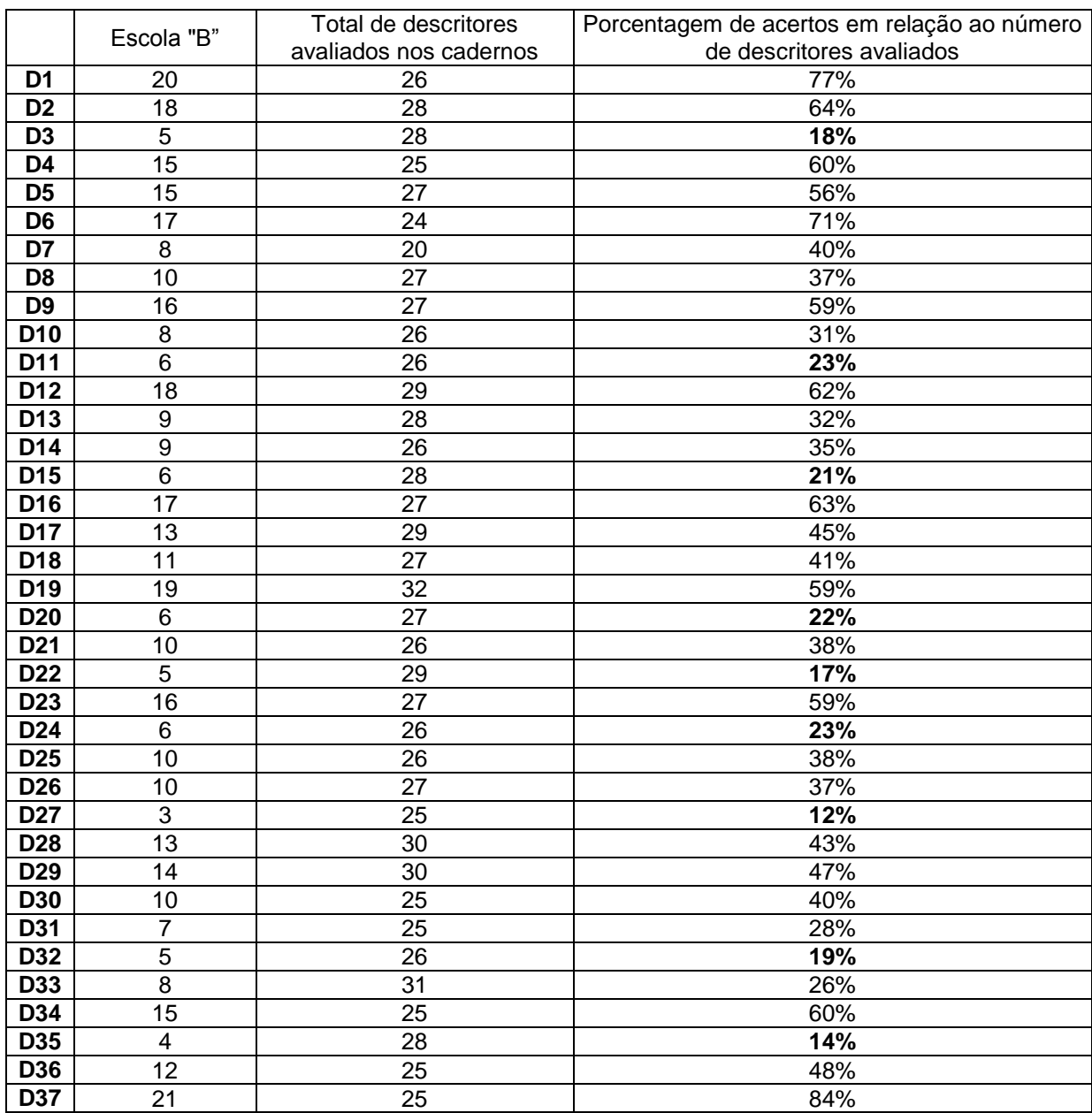

Fonte: editado pelo autor (2017).

<span id="page-59-0"></span>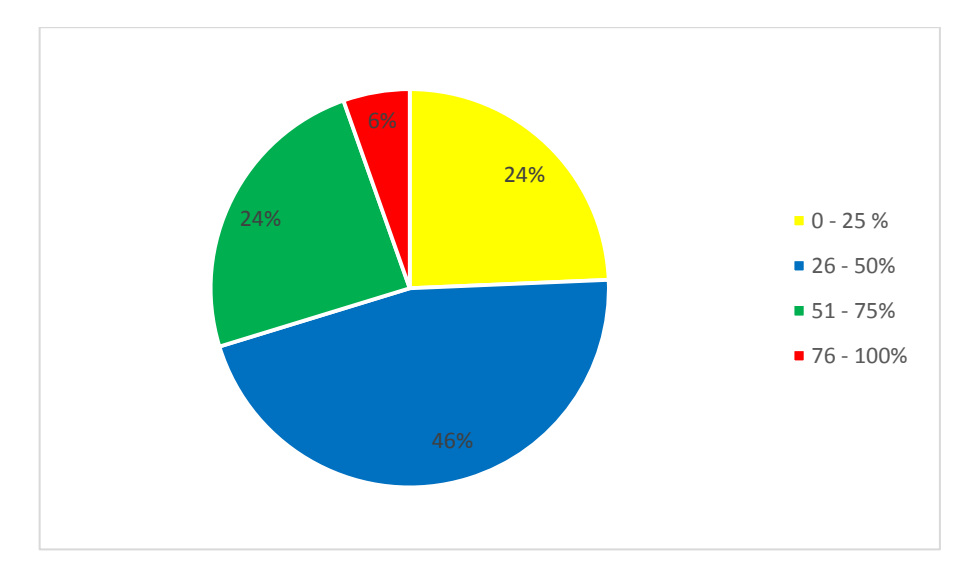

**Gráfico 16 – Porcentagem de descritores com quantidade de acerto por intervalos, escola "B".**

Fonte: editado pelo autor (2017).

Como podemos observar no gráfico 30% dos descritores avaliados tiveram um aproveitamento superior a 50%, ficando bem abaixo da expectativa de um aprendizado adequado

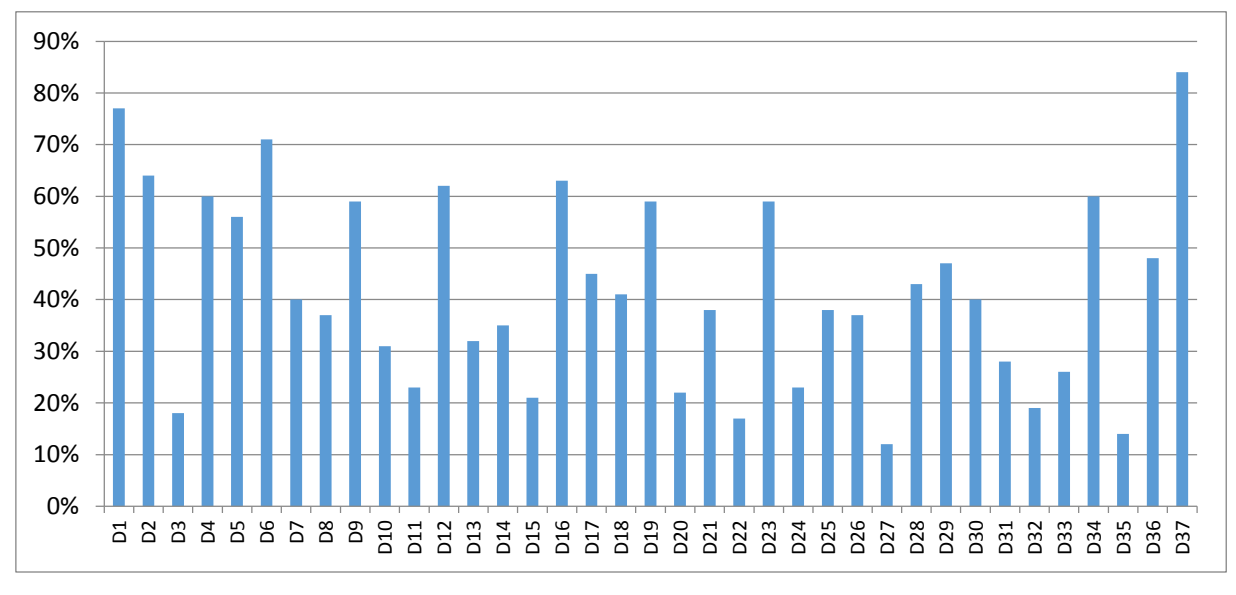

<span id="page-59-1"></span>**Gráfico 17 – Porcentagem de acerto por descritor escola "B".**

Fonte: editado pelo autor (2017).

Aqui também podemos observar a porcentagem de acertos por descritor avaliado.

# <span id="page-60-1"></span>**5.4.4 Resultado das escolas A e B juntas.**

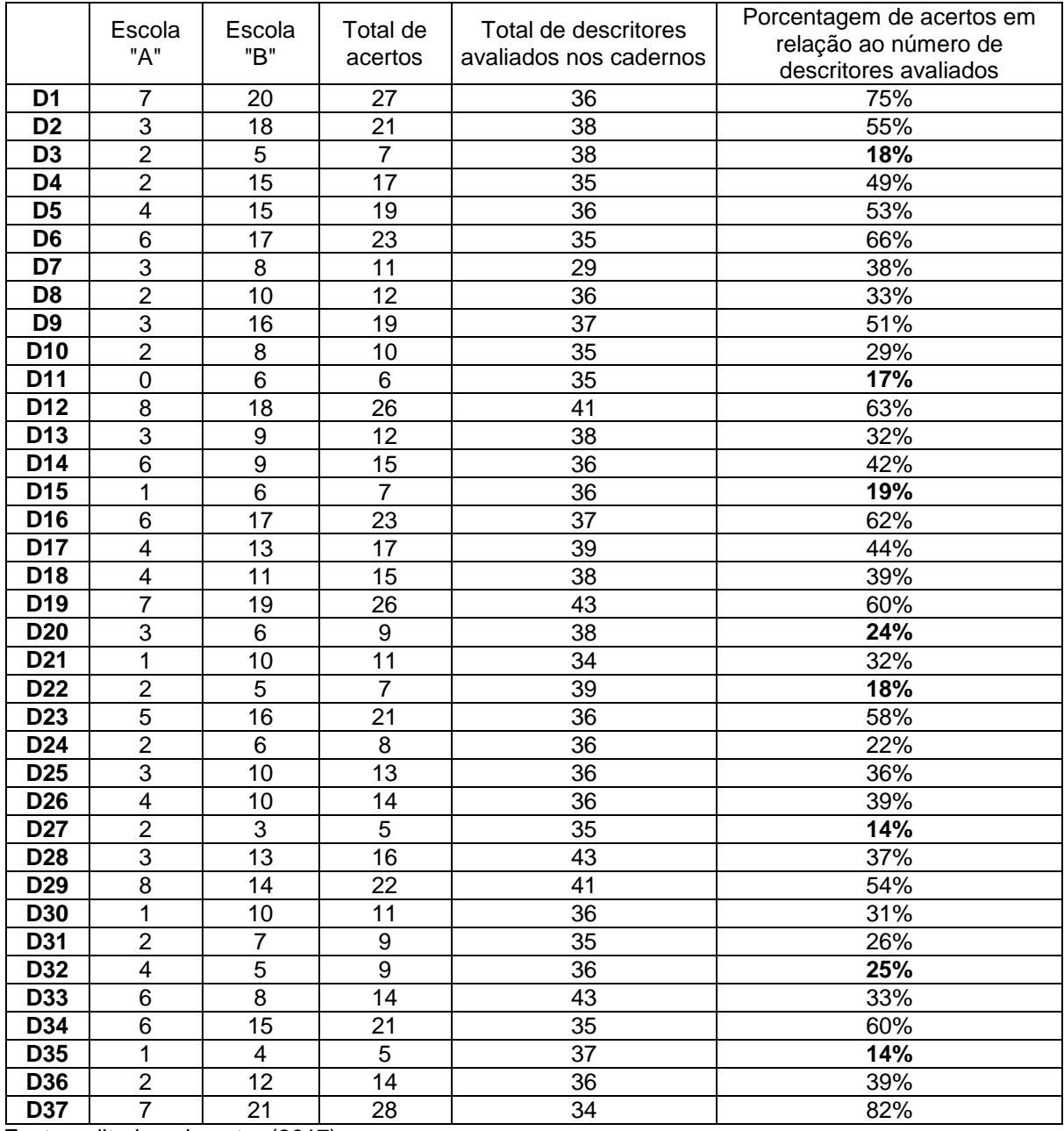

# <span id="page-60-0"></span>**Tabela 16 – Resultados da aplicação do simulado na Escola A e B juntas.**

Fonte: editado pelo autor (2017).

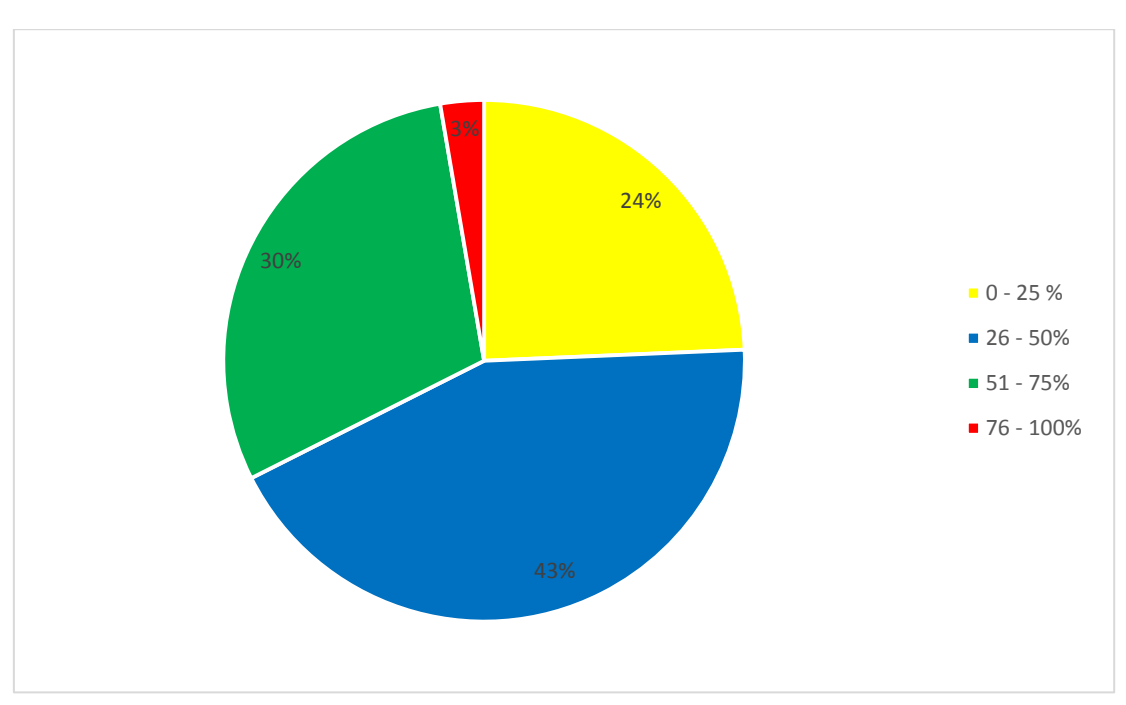

<span id="page-61-0"></span>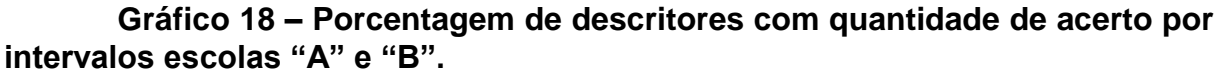

Unindo os dados das escolas "A" e "B" o resultado fica com um índice de 33% dos 37 descritores avaliados com uma porcentagem de acerto acima dos 50%, evidenciando a necessidade de se propor uma metodologia diferenciada para se trabalhar os descritores que não atingiram um índice satisfatório.

Fonte: editado pelo autor (2017).

#### <span id="page-62-1"></span>**6. DESCRITORES QUE APRESENTARAM MAIORES PROBLEMAS**

Com base no simulado aplicado nas duas escolas, relacionamos os descritores que representaram maior dificuldade para os estudantes, ficando com a porcentagem de acerto abaixo de 25%, quais sejam:

D3 – Identificar propriedades de triângulos pela comparação de medidas de lados e ângulos.

D11 – Reconhecer círculo/circunferência, seus elementos e algumas de suas relações.

D15 – Resolver problema envolvendo relações entre diferentes unidades de medida.

D20 – Resolver problema com números inteiros envolvendo as operações (adição, subtração, multiplicação, divisão e potenciação).

D22 – Identificar fração como representação que pode estar associada a diferentes significados.

D24 – Reconhecer as representações decimais dos números racionais como uma extensão do sistema de numeração decimal identificando a existência de "ordens" como décimos, centésimos e milésimos.

D27 – Efetuar cálculos simples com valores aproximados de radicais.

D32 – Identificar a expressão algébrica que expressa uma regularidade observada em sequências de números ou figuras (padrões).

D35 – Identificar a relação entre as representações algébrica e geométrica de um sistema de equações de primeiro grau.

<span id="page-62-0"></span>**Gráfico 19 – Porcentagem de acertos por descritor da matriz de referência.**

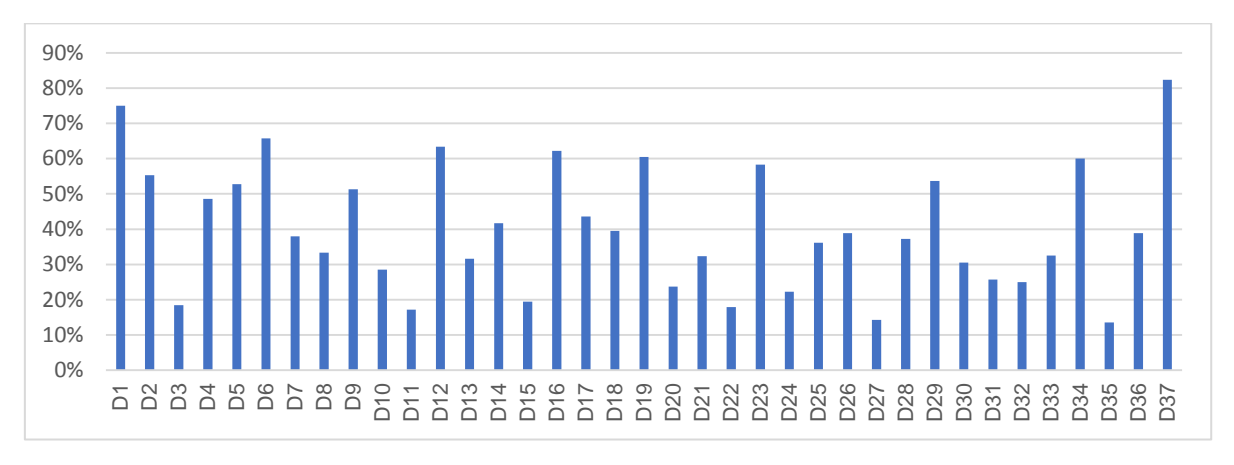

Fonte: editado pelo autor (2017).

#### <span id="page-63-0"></span>**7. ANÁLISE DE RESULTADOS**

Após a aplicação do simulado foi possível fazermos uma análise a respeito do desempenho dos alunos na Prova Brasil na disciplina de matemática. Verificouse que apenas 14% dos participantes conseguiu acertar o Descritor 35 e 27, sendo esses os tiveram menor número de acertos. O D35 trata da relação entre as representações algébricas e geométricas de um sistema de equações e o D27 da efetuação de cálculos simples com valores aproximados de radicais.

É certo que essa análise demonstra um alto grau de dificuldade dos alunos que participaram. Entretanto, cabe um questionamento a respeito dos conteúdos trabalhados pela escola, se esses conteúdos abrangem a expectativa da Prova Brasil, porque é sabido que, em algumas turmas, representações algébricas e geométricas não são conteúdos aprofundados adequadamente. Isso leva à conclusão de que se torna imprescindível uma análise a respeito do planejamento do professor e a discussão a respeito da necessidade do aprofundamento em seus planejamentos dos conteúdos referentes aos descritores que tiveram menor número de acertos.

Além dos Descritores 27 e 35, o Descritor 11 teve uma porcentagem de acertos de 17%, sendo o segundo com menor número de acertos. Esse descritor trata do reconhecimento do círculo e da circunferência, seus elementos e algumas de suas relações. É possível fazer relação desse conteúdo com a falta de aprofundamento já citado sobre o conteúdo de geometria.

Na sequência, temos os Descritores 3, com 18%, e 15, com 19% de acertos. Estes também ficaram abaixo da expectativa de acertos entre as turmas analisadas. Os Descritores24 (com 22% de acertos), 20 (com 24%) e 32 (com 25%) compõem o quadro com um número geral de baixo rendimento nos descritores do simulado, em relação à proposta da Prova Brasil.

Fica claro pela análise e verificação dos descritores nesse trabalho que há fatores que contribuem para o baixo rendimento na prova que são: a dificuldade de compreensão dos alunos com relação aos descritores, a falta de interesse dos alunos em realizar a prova, a falta de conhecimento da escola em relação à aplicação da prova e os procedimentos para a realização, como preenchimento de gabarito, habilidade de leitura e até a metodologia do professor.

Com esses resultados, cabe à escola realizar um trabalho diferenciado no que tange à compreensão dos descritores em períodos que antecedam a Prova Brasil, ou então, incluir essa abordagem no planejamento do professor.

Embora tendo conseguido apontar os descritores acima com um nível de acerto abaixo de 25%, percebemos que em vários outros descritores os estudantes também apresentam dificuldades e somente tiveram um desempenho satisfatório ou seja foi atingido pela maioria - no descritor 37, que trata de associar informações apresentadas em listas e/ou tabelas simples aos gráficos que as representam e viceversa. Ao analisarmos as escolas separadamente percebemos que os descritores com menor número de acertos coincidem na maioria e que cada escola deve trabalhar a sua realidade, fazendo um levantamento inicial para que a partir das dificuldades observadas o professor possa construir o seu planejamento de modo a melhorar o rendimento dos alunos.

#### <span id="page-65-0"></span>**8. CONSIDERAÇÕES FINAIS E CONCLUSÃO**

A qualidade do ensino, não somente de matemática, mas em geral, ainda não atingiu uma porcentagem admirável e a busca por essa qualidade tem um lado positivo, que é a oportunidade de reflexão sobre os pontos que abrangem o papel do docente e a sua prática diária. Não são suficientes o investimento em infraestrutura, formação e diagnósticos que comprovam maus resultados na escola se não houver essa oportunidade de analisar, refletir e propor mudanças.

O diagnóstico do IDEB por meio da Prova Brasil é uma dessas oportunidades de questionamento, porque é um instrumento que definitivamente aponta as falhas tanto da escola e do governo, quanto do aluno e do professor. Mais que isso, quando estabelece metas de alcance para a melhoria do ensino, propõe a reflexão sobre o trabalho docente, os conteúdos já determinados, a metodologia do professor e as possíveis falhas da equipe diretiva e/ou do sistema de ensino e, através de ações concretas, essas podem ser sanadas.

Com a realização desse trabalho, por exemplo, foi possível de antemão perceber que pelo menos dois conteúdos não têm sido trabalhados de forma expressiva, e se têm, pelo menos não está sendo aprofundado no 9º ano e que a falta de motivação para a prova pode levar à dificuldade de resolução.

A disciplina de matemática é um grande desafio, mas a escola pode se preparar para enfrentá-lo. As provas externas contribuem para melhorar o ensino, demonstrando em alguns aspectos qual a melhor abordagem para determinado conteúdo, ou demonstrando quais as maiores dificuldades dos alunos de determinada série.

Por fim, com relação a essa análise, também se verificou que na maioria das vezes as mudanças que devem ocorrer na escola para melhorar o rendimento dos alunos e aumentar o índice do IDEB, devem partir do professor.

# <span id="page-66-0"></span>**9. REFERÊNCIAS**

- 1. BRASIL, **Lei de Diretrizes e Bases da Educação Nacional**. Lei 9394/96, Lei 10.436/02, Lei 7.853/89; Brasília, Senado Federal, 1996.
- 2. BRASIL Ministério da Educação e Cultura MEC **Apesar de gostar de ciências, estudante vai mal no PISA.** Disponível em: http://portal.mec.gov.br/component/tags/tag/33571 - Acesso em: 11 de maio de 2017.
- 3. BRASIL Ministério da Educação (MEC) **Ideb. Disponível em:** http://portal.mec.gov.br/conheca-o-ideb Acesso em 24 de setembro de 2018.
- 4. BRASIL Ministério da Educação e Cultura Portal MEC **Prova Brasil** Disponível em[:http://portal.mec.gov.br/prova-brasil](http://portal.mec.gov.br/prova-brasil) - Acesso em: 13 de março de 2017.
- 5. BRASIL. Secretaria de Educação Fundamental. **Parâmetros curriculares nacionais : terceiro e quarto ciclos do ensino fundamental: introdução aos parâmetros curriculares nacionais** / Secretaria de Educação Fundamental. – Brasília: MEC/SEF, 1998. 174 p. Disponível em <http://portal.mec.gov.br/seb/arquivos/pdf/introducao.pdf> - Acesso em 18 de novembro de 2017.
- 6. BRASIL Ministério da Educação (MEC) **OCDE.** Disponível em: portal.mec.gov.br/busca-geral/480-gabinete-do-ministro-1578890832/assessoria-internacional-1377578466/20746-organizacao-paraa-cooperacao-e-desenvolvimento-economico-ocde - Acesso em 8 de julho de 2018.
- 7. FERNANDES, E. SCACHETTI, A L. **IDEB, mais que uma fábrica de rankings.** Divulgação de resultados abre espaço para debate sobre as interpretações e o uso do índice para a melhoria da qualidade da educação. Out 2012. Disponível em[:https://novaescola.org.br/conteudo/2872/ideb-mais](https://novaescola.org.br/conteudo/2872/ideb-mais-que-uma-fabrica-de-rankings)[que-uma-fabrica-de-rankings](https://novaescola.org.br/conteudo/2872/ideb-mais-que-uma-fabrica-de-rankings) - Acesso em: 14 de março de 2017.
- 8. FOLHA DE SÃO PAULO. Educação: **Estagnado, Brasil fica entre os piores do mundo em avaliação de educação** Disponível em: [http://www1.folha.uol.com.br/educacao/2016/12/1838761-estagnado-brasil](http://www1.folha.uol.com.br/educacao/2016/12/1838761-estagnado-brasil-fica-entre-os-piores-do-mundo-em-avaliacao-de-educacao.shtml)[fica-entre-os-piores-do-mundo-em-avaliacao-de-educacao.shtml](http://www1.folha.uol.com.br/educacao/2016/12/1838761-estagnado-brasil-fica-entre-os-piores-do-mundo-em-avaliacao-de-educacao.shtml) - Acesso em 28 de novembro de 2017.
- 9. INEP, Instituto Nacional de estudos e pesquisas educacionais Anísio Teixeira. **PISA – Programa Internacional de Avaliação de Aluno.** Disponível em: <http://portal.inep.gov.br/pisa> - Acesso em: 23 de novembro de 2017.
- 10.INEP, Instituto Nacional de estudos e pesquisas educacionais Anísio Teixeira, **IDEB.** Disponível em: <http://idebescola.inep.gov.br/ideb/consulta-publica> - Acesso em 28 de julho de 2018.
- 11.NOGUEIRA, M. P; SOUZA, P. C. T **O baixo desempenho em matemática.** 2014. Disponível em: [http://tcconline.utp.br/media/tcc/2014/11/QUALIDADE-](http://tcconline.utp.br/media/tcc/2014/11/QUALIDADE-DA-EDUCA%C3%87%C3%83O-NO-BRASIL-O-BAIXO-DESEMPENHO-EM-MATEM%C3%81TICA.pdf)[DA-EDUCA%C3%87%C3%83O-NO-BRASIL-O-BAIXO-DESEMPENHO-EM-](http://tcconline.utp.br/media/tcc/2014/11/QUALIDADE-DA-EDUCA%C3%87%C3%83O-NO-BRASIL-O-BAIXO-DESEMPENHO-EM-MATEM%C3%81TICA.pdf)[MATEM%C3%81TICA.pdf](http://tcconline.utp.br/media/tcc/2014/11/QUALIDADE-DA-EDUCA%C3%87%C3%83O-NO-BRASIL-O-BAIXO-DESEMPENHO-EM-MATEM%C3%81TICA.pdf) - Acesso em: 10 de maio de 2017.
- 12.NOTA TÉCNICA CÁLCULO DO IDEB. Disponível em: http://download.inep.gov.br/educacao\_basica/portal\_ideb/o\_que\_e\_o\_ideb/No ta\_Tecnica\_n1\_concepcaoIDEB.pdf - Acesso em: 28 de junho de 2018.
- 13.PORTAL QEDU ACADEMIA. **Matriz de referência de matemática**. Disponível em: http://academia.qedu.org.br/prova-brasil/matriz-de-referenciamatematica/ - Acesso em: 08 de maio de 2017.
- 14.PORTAL QEDU ACADEMIA. **Consulta IDEB**, Disponível em: [https://www.qedu.org.br](https://www.qedu.org.br/) - Acesso em: 28 de julho de 2018.
- 15.PORTAL QEDU ACADEMIA. **Estrutura da prova Brasil**. Disponível em: <https://academia.qedu.org.br/prova-brasil/estrutura-da-prova-brasil/> - Acesso em: 08 de maio de 2017.
- 16.PORTAL QEDU ACADEMIA. **Blog.** Disponível em: [https://blog.qedu.org.br/blog/2015/10/21/3-pontos-para-entender-a-essencia](https://blog.qedu.org.br/blog/2015/10/21/3-pontos-para-entender-a-essencia-a-prova-brasil/)[a-prova-brasil/](https://blog.qedu.org.br/blog/2015/10/21/3-pontos-para-entender-a-essencia-a-prova-brasil/) - Acesso em: 24 de setembro de 2018.
- 17.REVISTA NOVA ESCOLA **É preciso investir mais para melhorar a educação**. Disponível em: [https://novaescola.org.br/conteudo/2974/e-preciso](https://novaescola.org.br/conteudo/2974/e-preciso-investir-mais-para-melhorar-a-educacao)[investir-mais-para-melhorar-a-educacao](https://novaescola.org.br/conteudo/2974/e-preciso-investir-mais-para-melhorar-a-educacao) - Acesso em: 27 de abril de 2017.
- 18.REVISTA VEJA: Educação: **Desempenho de alunos brasileiros está bem abaixo do ideal** Disponível em: http://veja.abril.com.br/educacao/desempenho-de-alunos-brasileiros-estabem-abaixo-do-ideal/ - Acesso em: 06 de maio de 2017
- 19.SEED/PARANÁ Secretaria de Estado da Educação: **Núcleos Regionais de Educação** em: Disponível em: http://www.nre.seed.pr.gov.br/modules/conteudo/conteudo.php?conteudo=69 - Acesso em: 26 de novembro 2017.
- 20.Sistema Poliedro: **Prova Brasil.** Disponível em: <http://sistemapoliedro.com.br/provabrasil/> - Acesso em: 24 de setembro de 2018.
- 21.SOARES, R. C. G. Língua Portuguesa e Currículo: **Uma análise teórico prática da proposta curricular diferenciada no Estado do Paraná,**  Paraguai, 2010.
- 22.SOUZA, Joamir Roberto de: **#Contato matemática**, 3º ano / Joamir Roberto de Souza, Jacqueline da Silva ribeiro Garcia. – 1. Ed. – São Paulo: FTD, 2016. – (Coleção #Contato matemática)

23.WARLES. **Simulados preparatório para Saeb/Prova Brasil – Matemática.** Disponível em:<https://profwarles.blogspot.com.br/> - Acesso em: 02 fevereiro de 2016.